# **OASIS N**

## **Security Assertion Markup Language** 2 **(SAML) V2.0 Technical Overview** 3

## **Working Draft 08, 12 September 2005** 4

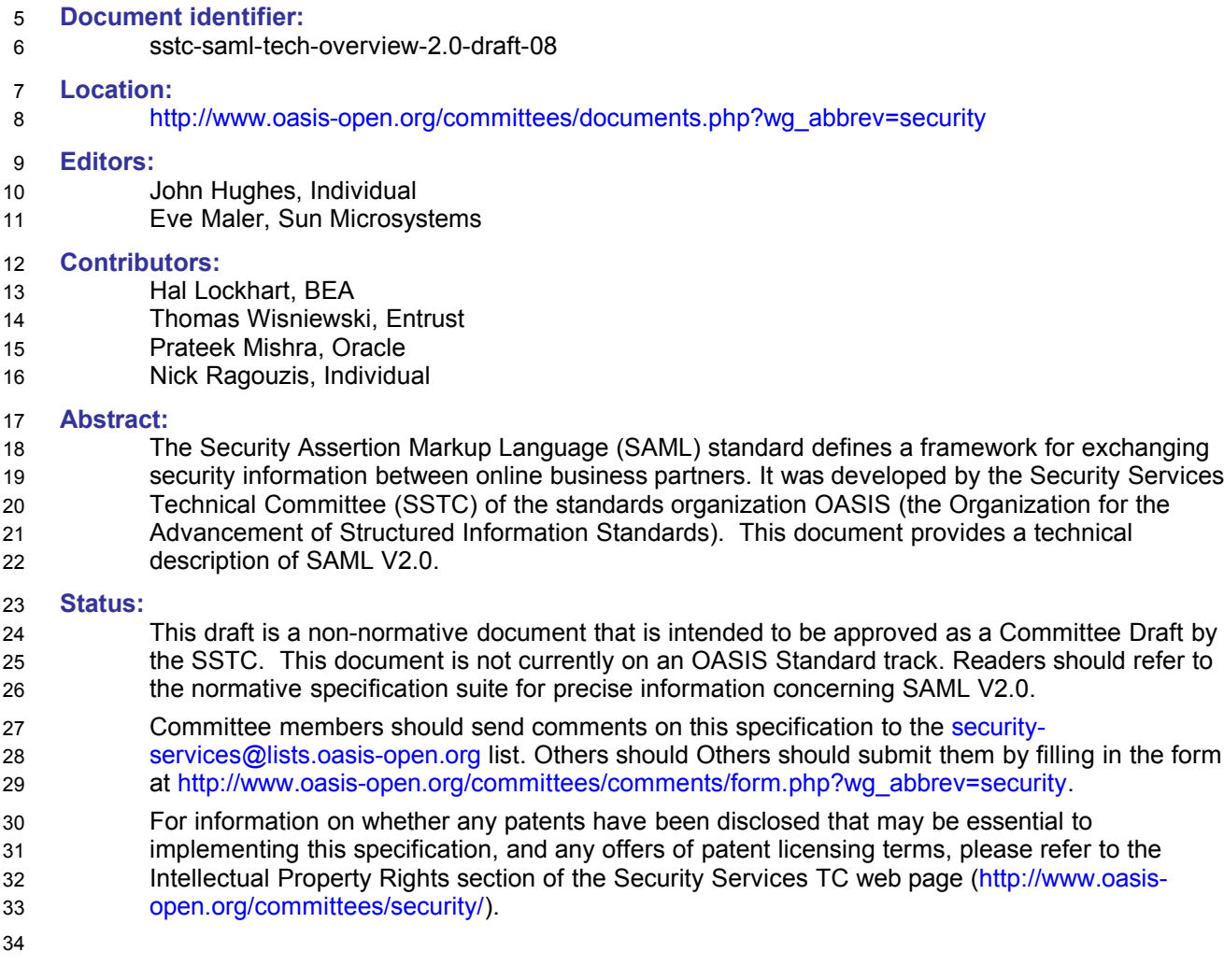

## **Table of Contents**  $35$

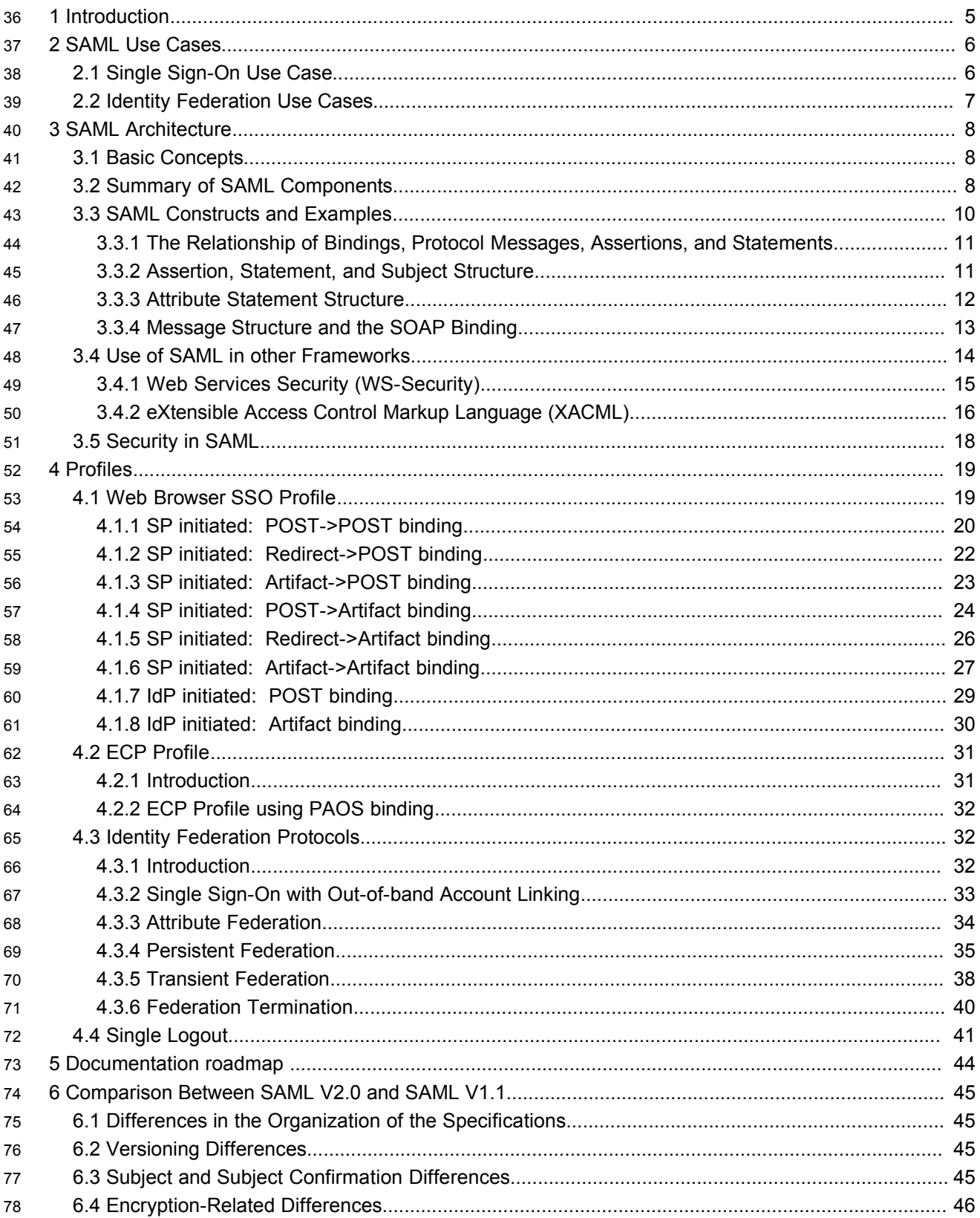

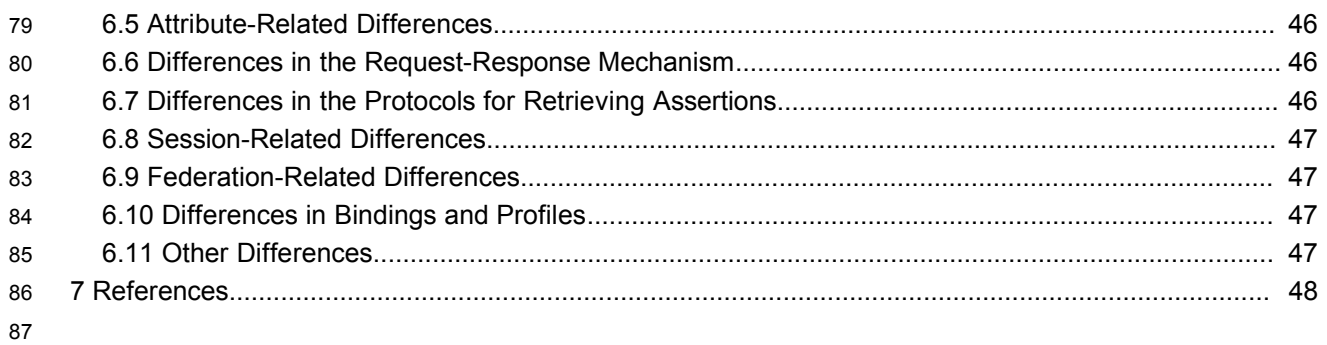

## **Table of Figures** 88

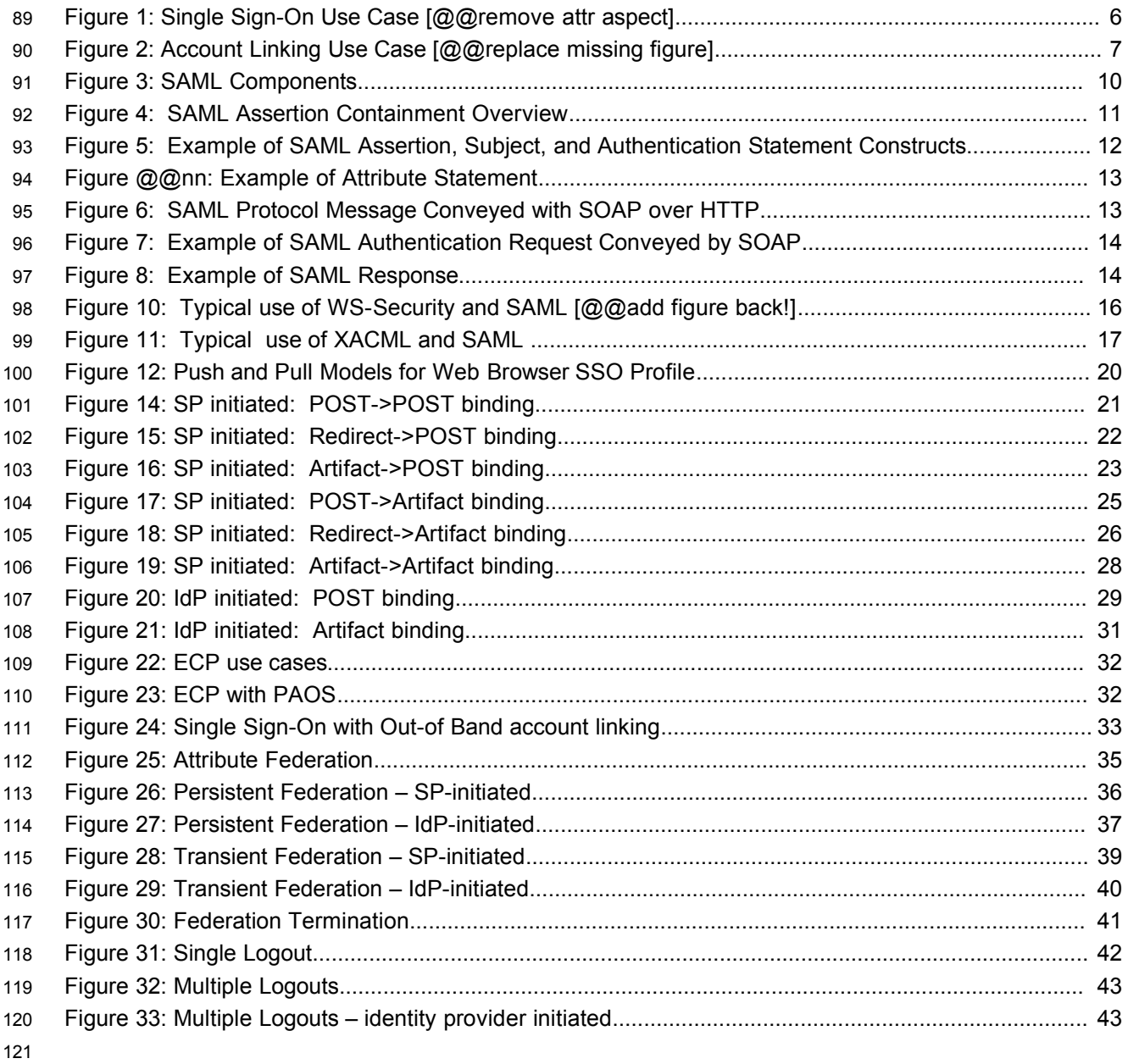

## **1 Introduction** 122

The Security Assertion Markup Language (SAML) standard defines a framework for exchanging security information between online business partners. 123 124

More precisely, SAML defines a common XML framework for exchanging security assertions between 125

- entities. As stated in the Security Services Technical Committee (SSTC) charter, the purpose of the Committee is: 126 127
- …*to define, enhance, and maintain a standard XML-based framework for creating and exchanging authentication and authorization information.* 128 129
- SAML uses the approach of expressing assertions about a subject in a portable fashion that other applications across system domain boundaries can trust. 130 131
- What are the entities involved in a SAML interaction? At the heart of most SAML assertions is a *subject* (a principal – an entity that can be authenticated – within the context of a particular security domain) 132 133
- about which something is being asserted. The subject could be a human but could also be some other kind of entity, such as a company or a computer. (The terms "subject" and "principal" tend to be used 134 135
- interchangeably in this document.) 136
- A system entity that makes SAML assertions is known as an *asserting party* or sometimes a *SAML authority*, and a system entity that uses received assertions is known as a *relying party*. This latter entity's willingness to rely on information from an asserting party depends on the existence of a trust relationship between them. The relying party is sometimes called a *SAML requester*, in that it is 137 138 139 140
- requesting information from a SAML authority. 141
- Typically there are a number of *service providers* (SPs) that can make use of assertions about a subject in order to control access and provide customized services, and accordingly they become the relying parties of an asserting party called an *identity provider* (IdP). For example, a typical assertion from an 142 143 144
- identity provider might convey that "This user is John Doe, he has an email address of 145
- [john.doe@acompany.com](mailto:john.doe@acompany.com), and he was authenticated into this system using a password mechanism." A 146
- service provider could choose to use this information, depending on its access policies, to grant access to local resources. 147 148
- Why is SAML required for exchanging security information? There are several drivers behind the adoption of the SAML standard, including: 149 150
- *SSO interoperability:* How different products implement Cross-Domain Single Sign-On (CDSSO) has traditionally been completely proprietary. Most pre-SAML Single Sign-On products use browser cookies to maintain state so that re-authentication is not required. Browser cookies are not transferred between DNS domains. So, if you obtain a cookie from www.abc.com, then that cookie will not be sent in any HTTP messages to www.xyz.com. This could even apply within a single organization that has separate DNS domains. SAML solves the CDSSO problem by providing a standard vendor-independent protocol for transferring information about a (browser-equipped) user from one web server to another without relying on cookies. 151 152 153 154 155 156 157 158
- *Federated identity:* Federated identity deals with the sharing of information about user identities across organizational boundaries while maintaining privacy protection. From an administrative perspective, this type of sharing can help reduce identity management costs as multiple organizations do not need to independently collect and maintain identity-related data (e.g. passwords). From a user-centric viewpoint, as explained under SSO interoperability, this also results in an enhanced user experience with fewer sign-ons. In addition, administrators do not have to maintain the mappings; rather control can reside with the user. 159 160 161 162 163 164 165
- *Web services:* SAML allows its security assertion format to be used outside of a "native" SAMLbased protocol context, and this modularity has proven useful within the web services environment. The WS-Security effort has defined how to use a SAML assertion as a security token. The SAML assertion format (and associated security token definition) provides a means by which security assertions about messages and service requesters can be exchanged between communicating service endpoints. In particular, the advantage offered by the use of a SAML assertion is that it provides a standards-based approach to the exchange of information, including attributes, not easily contained within other WS-Security token formats. 166 167 168 169 170 171 172 173

## **2 SAML Use Cases** 174

• Prior to examining the details of the SAML standard, it's useful to describe some of its high-level use cases. (Later on, more detailed use cases are described based on specific SAML profiles.) 175 176

#### **2.1 Single Sign-On Use Case** 177

Single sign-on is the classic use case supported in SAML V1.0 and V1.1. A user has a login session (that is, a *security context)* on a web site (*AirlineInc.com*) and is accessing resources on that site. At some point, either explicitly or transparently, he is directed over to another web site (typically in a different DNS domain). The identity provider site (*AirlineInc.com*) asserts to the service provider site (*CarRentalInc.com*) that the user is known to it and provides the user's name and possibly additional session attributes (e.g. "Gold member"). The user's identity is federated between *AirlineInc.com* and *CarRentalInc.com* by business agreement between the partners. As *CarRentalInc.com* trusts *AirlineInc.com*, it knows that the user is valid and creates a session for the user. This use case illustrates the fact that the user is not required to re-authenticate when directed over to the *CarRentalInc.com* site 178 179 180 181 182 183 184 185 186

Figure 1 illustrates the SSO high-level use case. 187

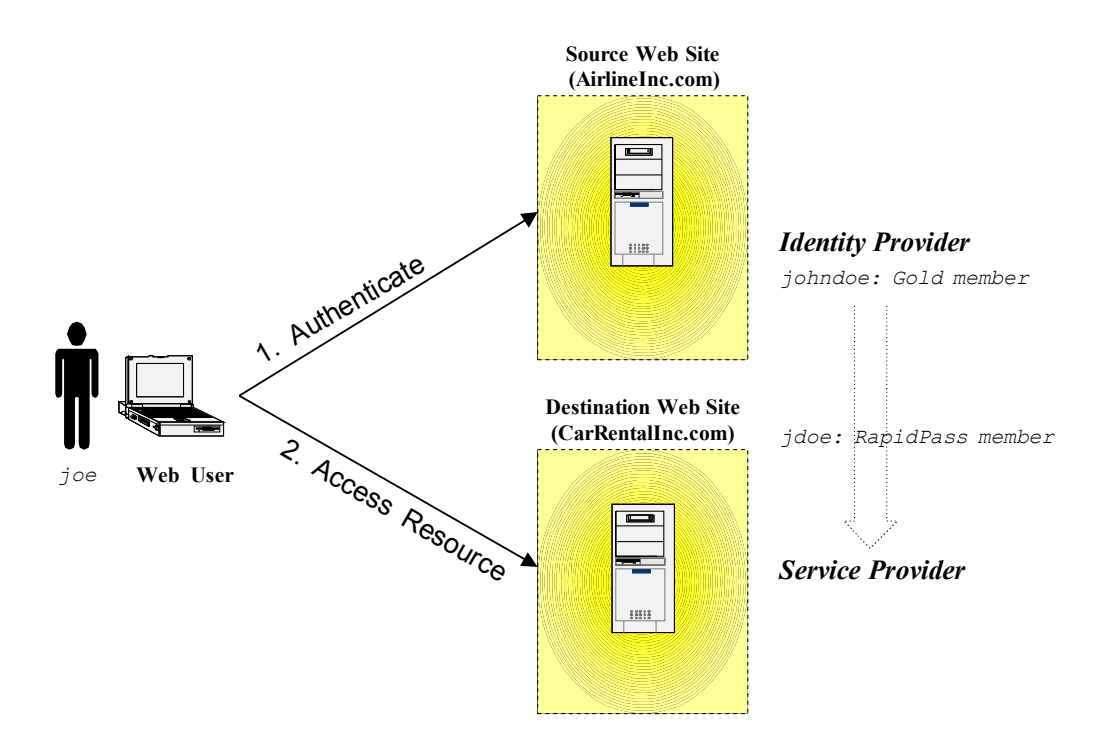

*Figure 1: Single Sign-On Use Case [@@remove attr aspect]*

This high-level description implies that the user always visits and is authenticated at the IdP as a first step in order to access protected resources at that site, and this is indeed sometimes the case. However, often a user starts out by visiting an SP site, accessing resources that require no special authentication or authorization, and subsequently attempts to access a protected resource at the SP. For these reasons, the SP may need to direct an authentication request to the IdP (which may ultimately require the IdP to interact with the user) in order to validate the user's access rights to the protected resource. SAML 188 189 190 191 192 193

provides for both patterns, which it calls *IdP-initiated* and *SP-initiated* flows. 194

At a more detailed technical level, SAML provides a number of different "delivery mechanisms" (called bindings) for each request and response message to and from a SAML authority. Thus, in practice, there are several flavors of IdP-initiated and SP-initiated flows. These are described in more detail in Section 4.1. 195 196 197 198

#### **2.2 Identity Federation Use Cases** 199

Once it is possible to share identity information between providers, further questions arise concerning the properties of the transmitted information. These include such issues as the format and values 200 201

transmitted, relevant processing rules at identity and service providers, and assumptions about contents of identity stores at the providers. These tasks fall into the general category of identity management and 202 203

are more specifically described by the term identity federation. 204

A user's identity is said to be federated between a set of providers when there is agreement between the 205

providers on a set of identifiers and/or attributes to use when referring to the user. There are many different techniques that may be used to implement the data flows required for such agreements between providers. 206 207 208

In some cases, some of the required exchanges of identity-related information may take place outside of the SAML V2.0 standard using other infrastructure. For example, providers may choose to share information about newly registered or de-registered users via batch "identity feeds" that are driven by identity sources (for example, human resources databases) at the identity provider and propagated to service providers. Subsequently, the user name may be placed in a SAML assertion and propagated between providers to implement single sign-on. Alternatively, identity federation may be achieved purely by a business agreement that states that an identity provider will refer to a user based on certain attribute 209 210 211 212 213 214 215

names and values, with no additional flows required for maintaining and updating user information 216

between providers 217

A typical use case for achieving identity federation using SAML is "account linking." Figure 2 illustrates one scenario. Two service providers exist, one for car rentals, the other for hotel bookings. In addition to 218 219

*AirlineInc.com*, users are registered on both service provider sites, but using different names. At 220

*AirlineInc.com*, user **joe** may be registered as **johndoe**, on *CarRentalInc.com* as **jdoe**, and on 221

*HotelBookings.com* as **johnd**. SAML V2.0 supports a model for federated identity based on 222

pseudonyms. A pseudonym is a privacy-preserving identifier shared between entities. In this use case, 223

*AirlineInc.com* describes the user to *CarRentalInc.com* and *HotelBooking.com* using (distinct) 224

pseudonyms. Each of *CarRentalInc.com* and *HotelBooking.com* can link the pseudonym to the existing 225

user account once user consent has been obtained. In subsequent access, the user will only need to log 226

- in once to *AirlineInc.com* before beginning to conduct business at *CarRentalInc.com* and 227
- *HotelBooking.com* using account information available at these sites. 228
- 229

## *Figure 2: Account Linking Use Case [@@replace missing figure]*

SAML V2.0 supports several features that are desirable when working with federated identity. For 230

example, confidentiality is supported by permitting various SAML constructs to be encrypted. In addition, 231

providers can capture information about user consent and transmit it within SAML messages. 232

## **3 SAML Architecture** 233

This section provides a brief description of the concepts that underlie SAML and the component pieces defined in the standard. 234 235

#### **3.1 Basic Concepts** 236

SAML consists of building-block components that, when put together, allow a number of use cases to be supported. Primarily the components permit transfer of identity, authentication, attribute, and authorization information to be exchanged between autonomous organizations. The "core" SAML specification defines the structure and content of *Assertions* – which carry statements about a Principal as asserted by an Asserting Party. These are defined by an XML schema. 237 238 239 240 241

Assertions are either requested or just "pushed" out to the service provider. How and which assertions are requested is defined by the *SAML Protocols*, which have their own XML schema. The lower-level communication or messaging protocols (such as HTTP or SOAP) over which the SAML protocol messages can be transported are defined by *Bindings*. SAML Protocols and Bindings, together with the structure of Assertions, can be combined together to create a *Profile* for greater interoperability. In general Profiles can be thought of a satisfying a particular use case, for example the Web Browser SSO profile. There are also Attribute Profiles (for example, LDAP and DCE profiles), which define how to interpret attribute information carried within an Assertion using common attribute/directory technologies. 242 243 244 245 246 247 248 249

- Two other SAML components can be used in building a system: 250
- **Metadata:** Metadata defines a way to express and share configuration information between two communicating providers. For instance, an entity's support for given SAML bindings, identifier information, and PKI information can be defined. Metadata is defined by an XML schema. The location of Metadata is defined using DNS records. 251 252 253 254

• **Authentication Context:** In a number of situations the service provider may wish to have additional information in determining the authenticity and confidence they have in the information within an assertion. Authentication Context permits the augmentation of Assertions with additional information pertaining to the authentication of the principal at the identity provider. For instance, details of multi-factor authentication can be included. 255 256 257 258 259

This document does not go into further detail about Metadata and Authentication Context; for more information, see the specifications that focus on them ([SAMLMeta] [SAMLAuthnCxt] respectively). 260 261

#### **3.2 Summary of SAML Components** 262

The SAML components and their individual parts are as follows: 263

• **Assertions:** SAML allows for one party to assert characteristics and attributes of a subject. For instance, a SAML assertion could state that the subject is "John Doe", has "Gold" status, has an email address of john.doe@example.com, and is a member of the "engineering" group. SAML assertions are encoded in an XML schema. SAML defines three kinds of statements that can be carried within an assertion: 264 265 266 267 268

- **Authentication statements:** These are issued by the party that successfully authenticated the user. They describe who issued the assertion, the authenticated subject, and the validity period, plus other authentication-related information. 269 270 271
- **Attribute statements: These** contain specific details about the subject (for example, that user "John Doe" has "Gold" status). 272 273
- **Authorization decision statements:** These define something the subject is entitled to do (for example, whether "John Doe" is permitted to buy a specified item). 274 275
- **Protocols:** SAML defines a number of request/response protocols, which are encoded in an XML schema as a set of request-response pairs. The protocols defined are: 276 277
- **Assertion Query and Request Protocol:** Defines a set of queries by which existing SAML 278

subject, or the statement type. • **Authentication Request Protocol:** Defines a protocol by which a service provider or principal can request assertions from an identity provider tailored to the requirements of a particular SAML profile, for example the Web Browser SSO Profile. • **Artifact Resolution Protocol:** Provides a mechanism by which protocol messages may be passed by reference using a small, fixed-length value called an *artifact*. The artifact receiver uses the Artifact Protocol to dereference the actual protocol message. • **Name Identifier Management Protocol:** Provides mechanisms to change the value of the principal's name identifier. The issuer of the request can be either the service provider or the identity provider. The protocol also provides a mechanism to terminate an association of a name between an identity provider and service provider. • **Single Logout Protocol:** Defines a request that allows near-simultaneous logout of all sessions associated by a principal. The logout can be directly initiated by the principal, due to a session timeout or because a user access rights have been revoked. Logout can also be initiated by a provider site. • **Name Identifier Mapping Protocol:** Provides a mechanism to programmatically map one SAML name identifier into another, subject to appropriate policy controls. In addition to request and response messages comprising the protocols listed here, SAML provides for a special representation of any type of protocol message, called an *artifact*, which can be dereferenced to obtain the full message. An artifact takes the form of a base-64 encoded string. • **Bindings:** These detail exactly how the SAML protocols map onto underlying transport protocols. For instance, the SAML specification provides a binding of how SAML requests and responses are carried with SOAP exchange messages. The bindings defined are: • **SAML SOAP Binding:** Defines how SAML protocol messages are transported within SOAP 1.1 messages, with details about using SOAP over HTTP. • **Reverse SOAP (PAOS) Binding:** Defines a multi-stage SOAP/HTTP message exchange that permits an HTTP client to be a SOAP responder. Used in the Enhanced Client and Proxy Profile and particularly designed to support WAP gateways. • **HTTP Redirect Binding:** Defines how SAML protocol messages can be transported using HTTP redirect messages (302 status code responses). • **HTTP POST Binding:** Defines how SAML protocol messages can be transported within the base64-encoded content of an HTML form control. • **HTTP Artifact Binding:** Any SAML protocol message can be represented by an artifact, which has a compact base-64 format and allows for the real message to be "pulled" (dereferenced). This binding defines how an artifact is transported by HTTP using one of two mechanisms: either an HTML form control or a query string in the URL. • **SAML URI Binding:** Defines a means for retrieving a SAML assertion by resolving a URI (uniform resource identifier). • **Profiles:** Profiles define how the SAML assertions, protocols, and bindings are combined for interoperability in particular usage scenarios. Some of these are described in detail later on in the document. In summary they are: • **Web Browser SSO Profile:** Defines a mechanism for single sign-on by unmodified web browsers to multiple service providers using the Authentication Request protocol in combination with the HTTP Redirect, HTTP POST, and Artifact bindings. • **Enhanced Client and Proxy (ECP) Profile:** Defines a profile of the Authentication Request protocol in conjunction with the Reverse-SOAP and SOAP bindings suited to clients or gateway 280 281 282 283 284 285 286 287 288 289 290 291 292 293 294 295 296 297 298 299 300 301 302 303 304 305 306 307 308  $300$ 310 311 312 313 314 315 316 317 318 319 320 321 322 323 324 325

assertions may be obtained. The query can be on the basis of a SAML message reference, the

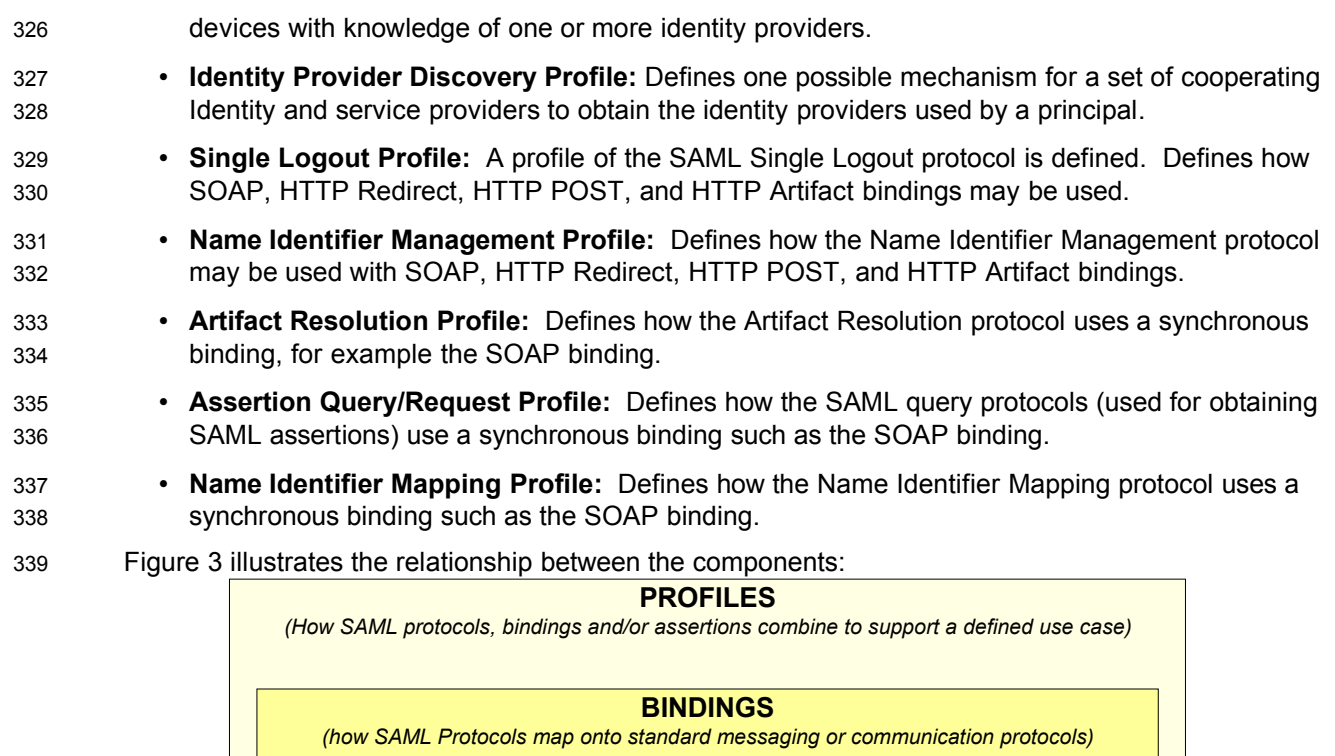

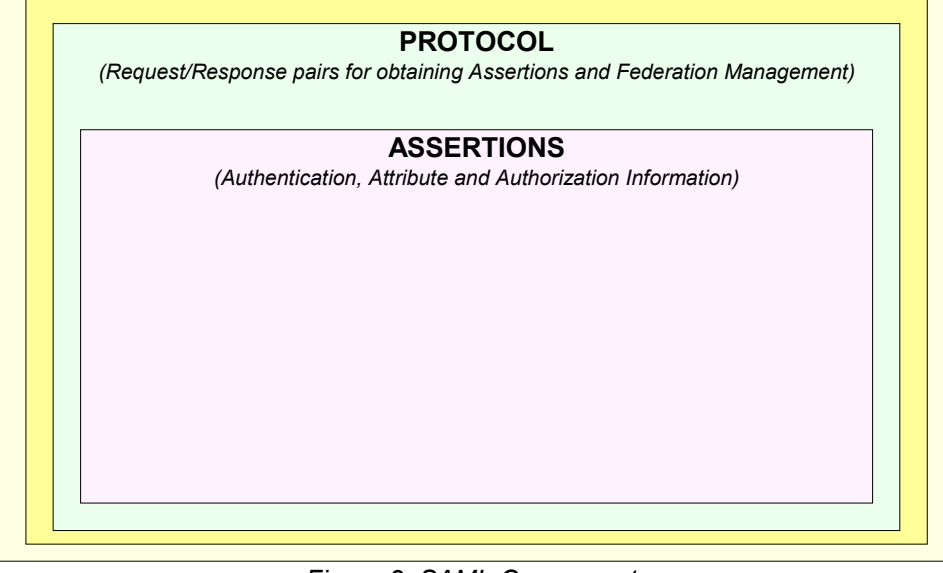

*Figure 3: SAML Components*

It should be noted that the story of SAML does not end with its published set of assertions, protocols, 340

bindings, and profiles. It is designed to be highly flexible, and thus comes with extensibility points in its XML schemas, as well as guidelines for custom-designing new bindings and profiles in such a way as to 341 342

ensure maximum interoperability. 343

#### **3.3 SAML Constructs and Examples** 344

This section provides descriptions and examples of some of the key SAML constructs. 345

#### **3.3.1 The Relationship of Bindings, Protocol Messages, Assertions, and Statements** 346 347

An assertion contains one or more statements and some common information that applies to all 348

- contained statements or to the assertion as a whole. A SAML assertion is typically conveyed by a SAML 349
- protocol response message, which itself must be carried by some sort of transport or messaging protocol. 350 351
- Figure 4 shows a typical example of containment: a SAML Assertion containing a series of statements, 352

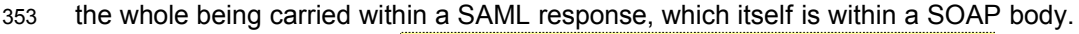

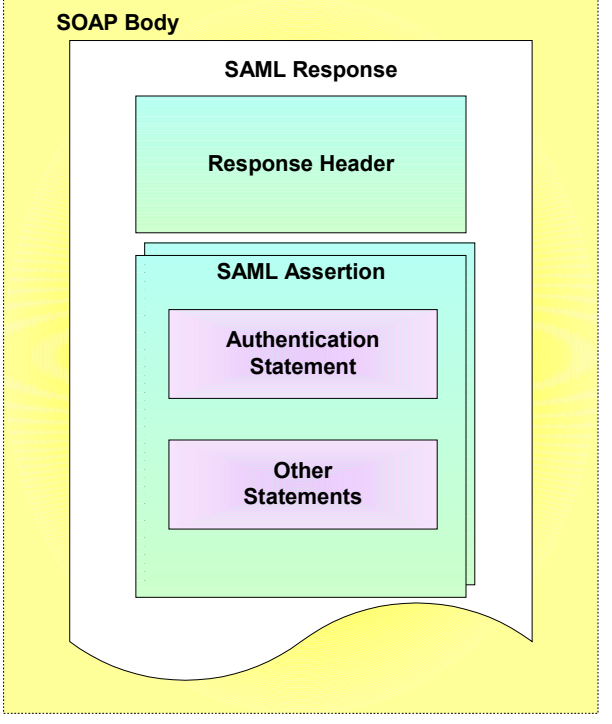

*Figure 4: SAML Assertion Containment Overview*

#### **3.3.2 Assertion, Statement, and Subject Structure** 354

Figure 5 shows an XML fragment containing an example assertion with a single authentication statement. Note the following: 355 356

- Line 1 contains the declaration of the SAML assertion namespace, which is conventionally represented in the specifications with the saml: prefix. 357 358
- Lines 3 through 6 provide information about the nature of the assertion: when it was issued and who issued it. 359 360
- Lines 7 through 12 provide information about the subject of the assertion, to which all of the contained statements (in this case only a single authentication statement) apply. The subject has a name identifier (line 10) whose value is "j.doe@acompany.com", provided in a format whose label is given on line 9. SAML predefines a number of name identifier formats, and you can also define your own. 361 362 363 364 365
- The assertion as a whole has a validity period indicated by lines 14 and 15. Additional conditions on the use of the assertion can be provided inside this element; SAML predefines some and you can define your own. Timestamps in SAML use the XML Schema **dateTime** data type. 366 367 368
- The authentication statement appearing on lines 17 through 24 shows that this subject was originally authenticated using a password-protected transport mechanism at the time and date 369 370

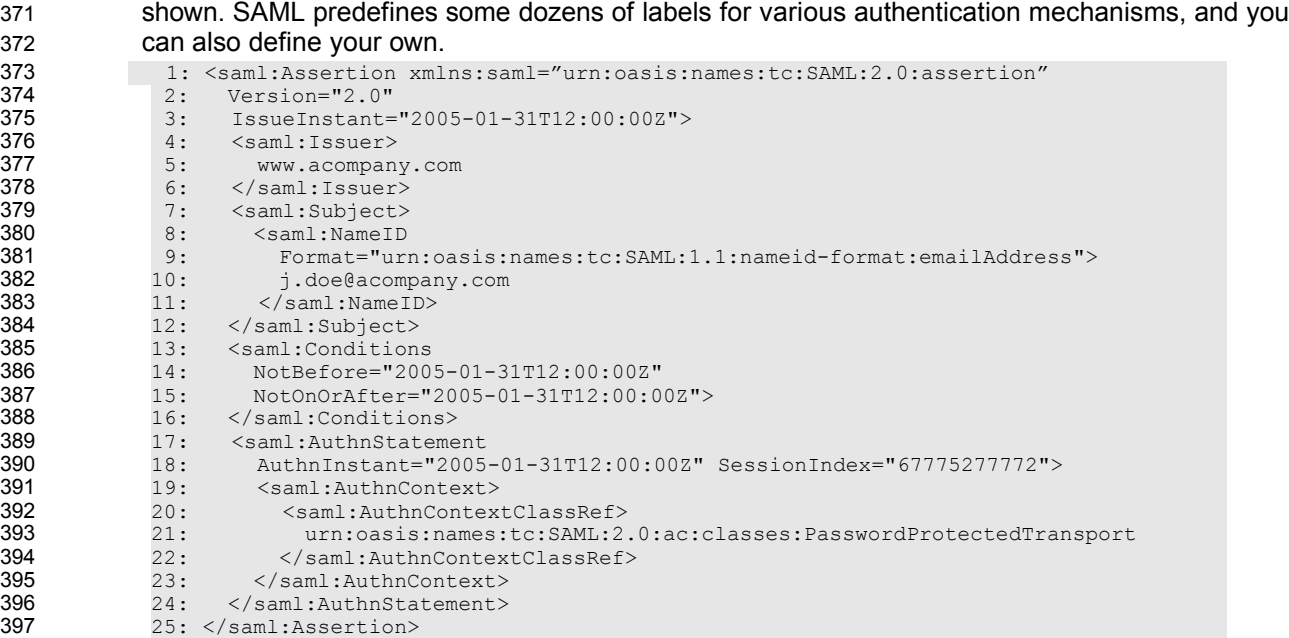

## *Figure 5: Example of SAML Assertion, Subject, and Authentication Statement Constructs*

- The  $\triangle$ NameID> element within  $\triangle$ Subject> offers the ability to provide name identifiers in a number of different formats. SAML's predefined formats include: 398 399
- Email address 400
- X.509 subject name 401
- Windows domain qualified name 402
- Kerberos principal name 403
- Entity identifier 404
- Persistent identifier 405
- Transient identifier 406

Of these, persistent and transient identifiers require further discussion. *Transient identifiers* support "anonymity" at the SP since they correspond to a "one-time use" identifier created at the IdP. *Persistent identifiers* support pseudonymity at SPs; they are privacy-preserving and their use is restricted to an IdP-SP pair. The concept of *affiliation* permits a group of SPs to consume a single shared persistent identifier used to describe a principal. Affiliations are indicated by the  $SPNameQualifier$  attribute on the <NameID> and <NameIDPolicy> elements. 407 408 409 410 411 412

#### **3.3.3 Attribute Statement Structure** 413

Attribute information about a principal is often provided as an adjunct to authentication information in 414

single sign-on, or even in lieu of authentication information in scenarios such as "attribute federation." 415

SAML's attribute structure does not presume that any particular type of data store is being used for the attributes; it has an agnostic structure. 416 417

- Figure @@nn shows an XML fragment containing an attribute statement. Note the following: 418
- A single statement can contain multiple attributes. In this case, there are two attributes (starting on line 2 and line 9) within the statement. 419 420
- Similarly to name identifier formats, attribute names are also qualified with a format label which indicates how the attribute name is to be interpreted. In both of the cases here (lines 3 and 10), the name format is not one of those predefined by SAML, but is rather defined by a third party, 421 422 423
- SmithCo. This is a fairly artificial example, and interoperability would increased by either the use of 424
- one of SAML's *attribute profiles* or the formal definition of a third-party attribute profile. See the 425

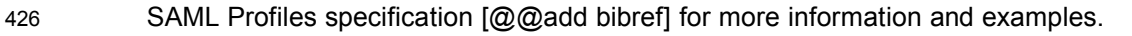

• The value of an attribute can be plain text, as on line 6, or can be structured XML, as on lines 13 through 15. 427  $120$ 

| ט⊾⊤ |     | unvuyn iv.                                                                                                |  |
|-----|-----|----------------------------------------------------------------------------------------------------|--|
| 429 |     | 1: <saml:attributestatement xmlns:saml="urn:oasis:names:tc:SAML:2.0:assertion"></saml:attributestatement> |  |
| 430 | 2:  | <saml:attribute< th=""></saml:attribute<>                                                                 |  |
| 431 | 3:  | NameFormat="http://smithco.com"                                                                           |  |
| 432 | 4:  | Name="PaidStatus">                                                                                        |  |
| 433 | 5:  | <saml:attributevalue></saml:attributevalue>                                                               |  |
| 434 | 6:  | PaidUp                                                                                                    |  |
| 435 | 7:  |                                                                                                    |  |
| 436 | 8:  |                                                                                                    |  |
| 437 | 9:  | <saml:attribute< th=""></saml:attribute<>                                                                 |  |
| 438 | 10: | NameFormat="http://smithco.com"                                                                           |  |
| 439 | 11: | Name="CreditLimit">                                                                                       |  |
| 440 | 12: | <saml:attributevalue xsi:type="smithco:type"></saml:attributevalue>                                       |  |
| 441 | 13: | <smithco:amount currency="USD"></smithco:amount>                                                          |  |
| 442 | 14: | 500.00                                                                                                    |  |
| 443 | 15: | $\langle$ /my:amount>                                                                                     |  |
| 444 | 16: |                                                                                                    |  |
| 445 | 17: |                                                                                                    |  |
| 446 |     | 18:                                                                                                    |  |

*Figure @@nn: Example of Attribute Statement*

#### **3.3.4 Message Structure and the SOAP Binding** 447

In environments where the two communicating endpoints are SOAP-enabled, then the SOAP-over-HTTP 448

binding can be used to exchange SAML request/query and response protocol messages. Figure 6 449

provides an overview of the structure. The SAML request or SAML response being carried within the 450

SOAP body, which itself has an HTTP response wrapper. 451

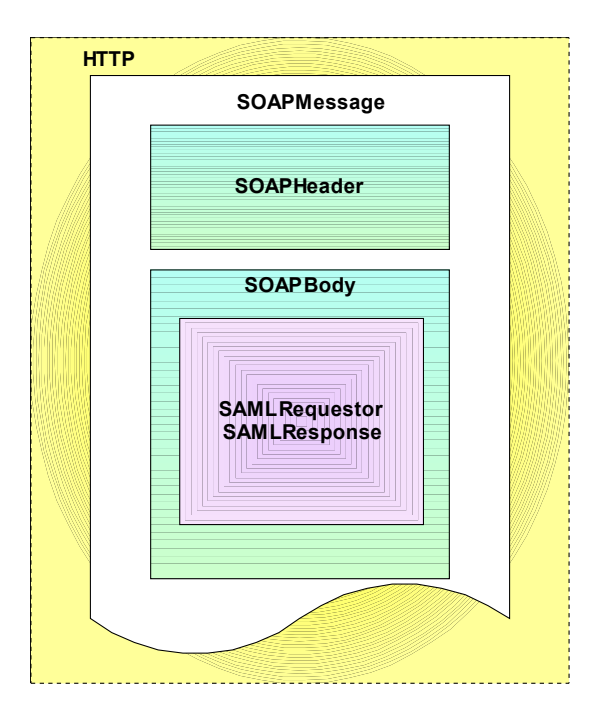

*Figure 6: SAML Protocol Message Conveyed with SOAP over HTTP*

Figure 7 shows a complete XML document containing an example of a SAML authentication request message being transported within a SOAP message. Note the following: 452 453

- The authentication request starting on line 5 is embedded in a SOAP body element starting on line 454
- 4. The request contains, on line 6, a declaration of the SAML protocol namespace, which is 455
- conventionally represented in the specifications with the samlp: prefix. The protocol namespace 456
- and the assertion namespace are separate (and SAML defines a number of adjunct vocabularies with their own namespaces as well). 457 458
- The request element provides a number of parameters that govern the type of assertion it expects back, for example, the requested subject (lines 14 through 20) and whether to force fresh authentication of the subject (line 7). 459 460  $401$

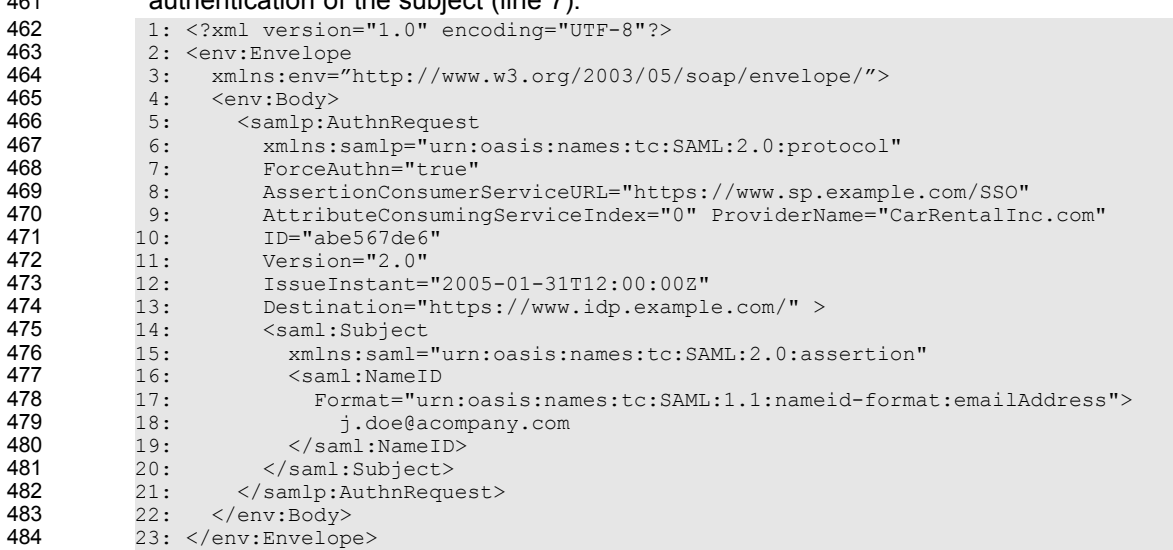

## *Figure 7: Example of SAML Authentication Request Conveyed by SOAP*

- Figure 8 shows an XML fragment containing a SAML response. Note the following: 485
- On line 6, the response references the request to which it is responding, and additional information is provided in the response header (lines 4 through 13), including status information. SAML predefines a number of status codes and, in many cases, dictates the circumstances under which each must be used. 486 487 488 489
- Within the response (line 14; detail elided) is a SAML assertion, typically containing one or more statements as shown above. 490 491

```
 1: <env:Envelope xmlns:env="http://schemas.xmlsoap.org/soap/envelope/">
             2: <env:Body><br>3: <samlp:R
                     3: <samlp:Response xmlns:samlp="urn:oasis:names:tc:SAML:2.0:protocol"
              4: xmlns:xsi="http://www.w3.org/2001/XMLSchema-instance" 
            5: ID="abe567de6"<br>6: InResponseTo="
             6: InResponseTo="example-ncname" Version="2.0"
            7: IssueInstant="2005-01-31T12:00:00Z"<br>8: Destination="https://www.idp.exampl
                      8: Destination="https://www.idp.example.com/">
            9: <samlp:Status><br>10: <samlp:Status>
           10: <samlp:StatusCode Value="samlp:Success"/>
                         11: <samlp:StatusMessage>Success</samlp:StatusMessage>
           12: \langle \text{samlp:StatusDetai1/>}<br>13: \langle \text{samlp:Status>}13: \langle/samlp:Status>
           14: ...SAML assertion...<br>15: </samlp:Response>
                     15: </samlp:Response> 
           16: </env:Body> 
           17: </env:Envelope>
492
493
494
495
496
497
498
499
500
501
502
503
504
505
506
507
508
```
*Figure 8: Example of SAML Response*

509

#### **3.4 Use of SAML in other Frameworks** 510

SAML's components are modular and extensible, and it has been adopted for use with several other standard frameworks. Following are some examples. 511 512

#### **3.4.1 Web Services Security (WS-Security)** 513

SAML Assertions can be conveyed by means other than the SAML Request/Response protocols or 514

Profiles defined by the SAML specification set. One example of this is the use of SAML by Web Services Security (WS-Security) [@@add bibref], which is a set of specifications that define means for providing security protection of SOAP messages. The primary services provided WS-Security are authentication, 515 516 517

data integrity, and confidentiality. 518

WS-Security defines a <security> element that may be included in the SOAP header. This element 519

contains information that specifies how the message is protected. WS-Security makes use of 520

mechanisms defined in the XML Digital Signature and XML Encryption specifications to sign and encrypt 521

message data in both the header and the body. The information in the <Security> element specifies what operations were performed and in what order, what keys were used for the operations, and what 522 523

attributes and identity information are associated with that information. WS-Security also contains other 524

features, such as the ability to timestamp the security information and to address it to a specified Role. 525

In WS-Security keys and attributes are specified using tokens. Tokens can either be binary or XML. 526

Binary tokens, such as X.509 Certificates and Kerberos Tickets are carried in an XML wrapper. XML tokens, such as SAML Assertions, are inserted directly as sub-elements of the <security> element. A 527 528

Security Token Reference may be used to refer to a token in one of a number of ways. 529

WS-Security consists of a Core Specification which describes the mechanisms independent of the type 530

of token being usedand a number of Token Profiles which describe the use of particular types of tokens. Token profiles cover considerations relating to that particular token type and methods of referencing the token using a Security Token Reference. The use of SAML Assertions with WS-Security is described in 531 532 533

the SAML Token Profile [@add bibref]. 534

Because the SAML protocols have a binding to SOAP, it is easy to get confused between that and the use of SAML Assertions by WS-Security. They can be distinguished by their purpose, the message format, and the parties involved. 535 536 537

The characteristics of the SAML Request/Response protocol binding over SOAP are as follows. 538

- It is used to obtain SAML Assertions for future use; they play no role in protecting the message. 539
- The SAML Assertions are contained within a SAML Response, which is carried in the SOAP body. 540
- The SAML Assertions are provided by a trusted authority or repository and may or may not pertain to the party requesting them. 541 542
- The characteristics of the use of SAML Assertions as defined by WS-Security are as follows. 543
- The SAML Assertions usually play a role in the protection of the message they are carried in, typically they contain a key used for digital signatures. 544 545
- The SAML Assertions are carried in a <security> element within the SOAP header. 546
- The SAML Assertions will have been obtained previously and typically pertain to the identity of the sender. Figure 9: *WS-Security* and SAML Relationship 547 548

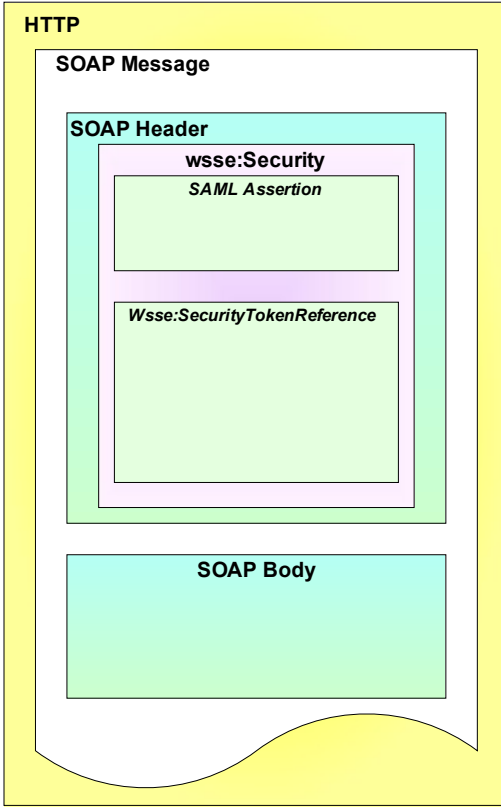

- Note that in principle, SAML Assertions could be used in both ways in a single SOAP message. In this case the Assertions in the header would refer to the identity of the Responder (and Requester) of the 549 550
- message. 551

559 560

- The following sequence of steps typifies the use of SAML Assertions with WS-Security. 552
- 1. Sender obtains SAML Assertion by means of SAML Request/Response or other SAML Profile. Assertion contains attribute statement and Subject Confirmation Method of Holder of Key. 553 554
- 2. Sender constructs SOAP message, including Security header. SAML Assertion is included in Security header. Key referred to by SAML Assertion is used to construct digital signature over data in message body. Signature information is also included in Security header. 555 556 557
- 3. Receiver verifies digital signature. 558
	- 4. The information in the SAML Assertion is used for purposes such as Access Control and Audit logging.
- Figure 10 illustrates this usage scenario. 561

*Figure 10: Typical use of WS-Security and SAML [@@add figure back!]*

#### **3.4.2 eXtensible Access Control Markup Language (XACML)** 562

SAML Assertions provide a means to distribute security-related information that may be used for a number of purposes. One of the most important of these purposes is as input to Access Control decisions. For example, it is common to consider when and how a user authenticated or what their attributes are in deciding if a request should be allowed. SAML does not specify how this information should be used or how access control policies should be addressed. This makes SAML suitable for use in a variety of environments, including ones that existed prior to SAML. 563 564 565 566 567 568

The eXtensible Access Control Markup Language (XACML) is an OASIS Standard that defines the syntax and semantics of a language for expressing and evaluating access control policies. The work to define XACML was started slightly after SAML began. From the beginning they were viewed as related 569 570 571

- efforts and consideration was given to specifying both within the same Technical Committee. Ultimately, it was decided to allow them to proceed independently but to align them. Compatibility with SAML was 572 573
- written in to the charter of the XACML TC. 574
- As a result, SAML and XACML can each be used independently of the other, or both can be used together. Using SAML and XACML in combination would typically involve the following steps. 575 576
- 1. An XACML Policy Enforcement Point (PEP) receives a request to access some resource. 577
- 2. The PEP obtains SAML Assertions containing information about the parties to the request, such as the requester, the receiver (if different) or intermediaries. These Assertions might accompany the request or be obtained directly from a SAML Authority, depending on the SAML profile used. 578 579 580 581
- 3. The PEP obtains other information relevant to the request, such as time, date, location, and properties of the resource. 582 583
- 4. The PEP presents all the information to a Policy Decision Point (PDP) to decide if the access should be allowed. 584 585
- 5. The PDP obtains all the policies relevant to the request and evaluates them, combining conflicting results if necessary. 586 587
- 6. The PDP informs the PEP of the decision result. 588
- 7. The PEP enforces the decision, by either allowing the requested access or indicating that access is not allowed. 589 590
- Figure 11 illustrates the typical use of SAML with XACML. 591
- 592

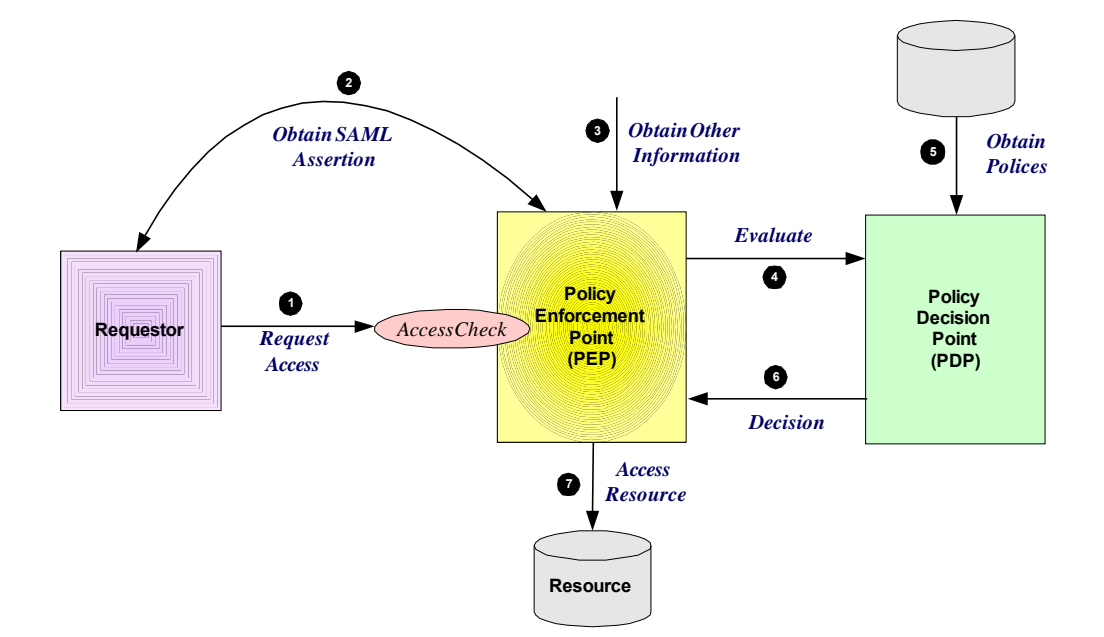

*Figure 11: Typical use of XACML and SAML*

- The SAML and XACML specification sets contain some features specifically designed to facilitate their combined use. 594 595
- The XACML Attribute Profile, which can be found in the SAML Profiles specification, defines how SAML attributes may be mapped to XACML Attributes. A schema is provided by SAML to facilitate this. 596 597
- 
- One of the XACML specifications, SAML V2.0 profile of XACML, provides additional information on mapping SAML Attributes to XACML Attributes. 598 599
- The SAML V2.0 profile of XACML also defines a new type of Authorization decision query specifically 600

designed for use in an XACML environment. It extends the SAML protocol schema and provides a request and response that contains exactly the inputs and outputs defined by XACML. 601 602

The same document also contains two additional features that extend the SAML schemas. While they are not, strictly speaking, intended primarily to facilitate combining SAML and XACML, they are worth noting. The first is the XACML Policy Query. This extension to the SAML protocol schema allows the SAML protocol to be used to retrieve XACML policy which may be applicable to a given access decision. 603 604 605 606

The second feature extends the SAML schema by allowing the SAML Assertion envelope to be used to wrap an XACML policy. This makes available to XACML features such as Issuer, Validity interval and signature, without requiring the definition of a redundant or inconsistent scheme. This promotes code and knowledge reuse between SAML and XACML. 607 608 609 610

#### **3.5 Security in SAML** 611

[@@add SecConsider bibref]Just providing assertions from an asserting party to a relying party may not be adequate for a secure system. How does the relying party trust what is being asserted to it? In addition, what prevents a "man-in-the-middle" attack that grabs assertions to be illicitly "replayed" at a later date? SAML defines a number of security mechanisms that prevent or detect such attacks. The primary mechanism is for the relying party and asserting party to have a pre-existing trust relationship, typically involving a Public Key Infrastructure (PKI). While use of a PKI is not mandated, it is recommended. Use of particular mechanisms is described for each profile; however, an overview of what is recommended is provided below: 612 613 614 615 616 617 618 619

- 620
- Where message integrity and message confidentiality are required, then HTTP over SSL 3.0 or TLS 1.0 is recommended. 621 622
- When a relying party requests an assertion from an asserting party then bi-lateral authentication is required and the use of SSL 3.0 or TLS 1.0 using server and client authentication is recommended. 623
- When an assertion or request "pushed" to a relying party (for example using the HTTP POST binding), then it is mandated that the response message be digitally signed using the XML digital signature standard. 624 625 626
- 627

#### **4 Profiles** 629

SAML supports a number of use cases and profiles. The purpose of this section is to describe a number of the more important ones. The following are described: 630 631

- Web Browser SSO Profile 632
- Enhanced Client and Proxy (ECP) Profile 633
- Federation Use Cases 634
- Single Logout 635

#### **4.1 Web Browser SSO Profile** 636

The Web Browser SSO profile supports a variety of options, having to do with two dimensions of choice: whether the message flows are IdP-initiated or SP-initiated (as discussed in Section 2.1) and whether the IdP pushes SAML assertions to the SP or the SP pulls them from the IdP. The push approach involves using either HTTP redirects or HTTP POST messages to deliver a SAML message. The pull approach involves sending a artifact to the receiver, which then uses the artifact to dereference and obtain the related SAML message. A combination of message flow and binding techniques gives rise to eight different combinations, all of which are described in this section: 637 638 639 640 641 642 643

- Message flow initiated by the SP: 644
- POST binding used for both the request and the response 645
- Redirect binding used for the request and POST binding used for the response 646
- Artifact binding used for the request and POST binding used for the response 647
- POST binding used for the request and artifact binding used for the response 648
- Redirect binding used for the request and artifact binding used for the response 649
- Artifact binding used for both the request and the response 650
- Message flow initiated by the IdP: 651
- POST binding used for the (soliary) response 652
- Artifact binding used for the response 653
- Figure 12 compares the push and pull approaches. 654

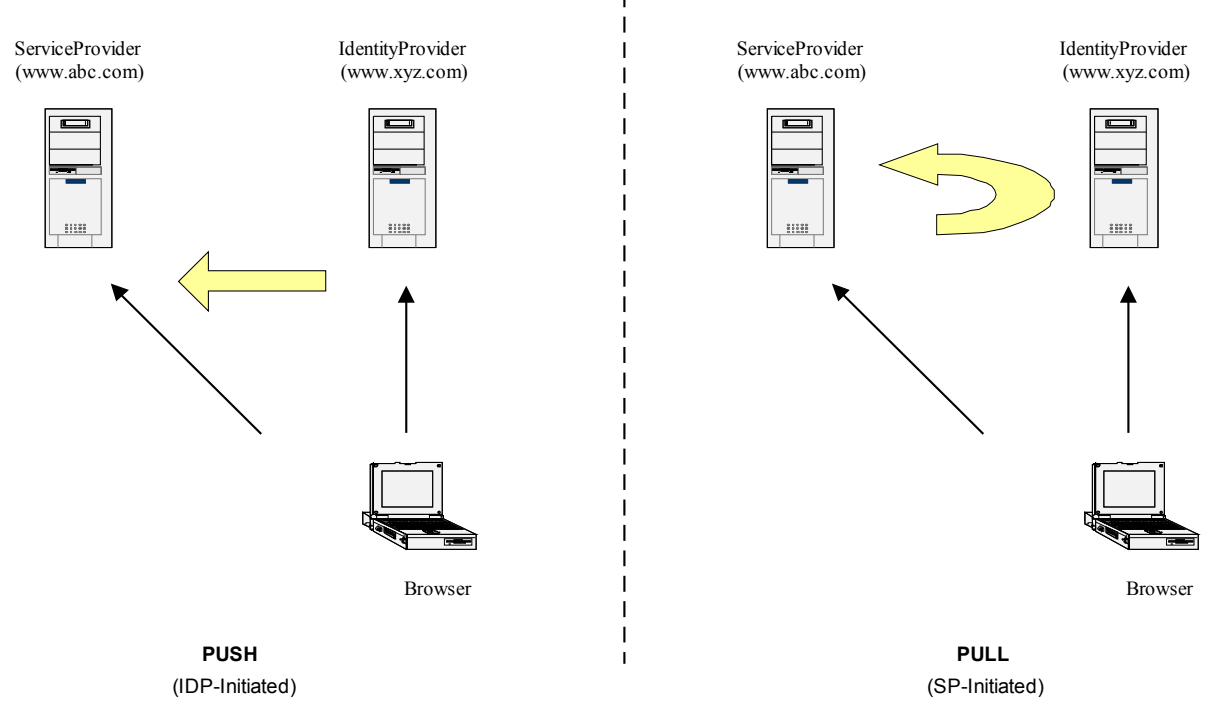

*Figure 12: Push and Pull Models for Web Browser SSO Profile*

656

#### **4.1.1 SP initiated: POST->POST binding** 657

In this use case the user attempts to access a resource on [www.abc.com](http://www.abc.com/)[.](file:///C:/Documents and Settings/Documents and Settings/Administrator/Desktop/www.abc.com) However they do not have current an existing session context on this site (e.g. logged on) and their identity is managed by [www.xyz.com](http://www.xyz.com/). A SAML <AuthnRequest> is sent to their identity provider so that the identity provider can provide back a SAML assertion concerning the user. HTTP POST messages are used to deliver the SAML <AuthnRequest> to the identity provider as well as receive back the SAML response. 658 659 660 661 662

Figure 14 illustrates the message flow: 663

664

665

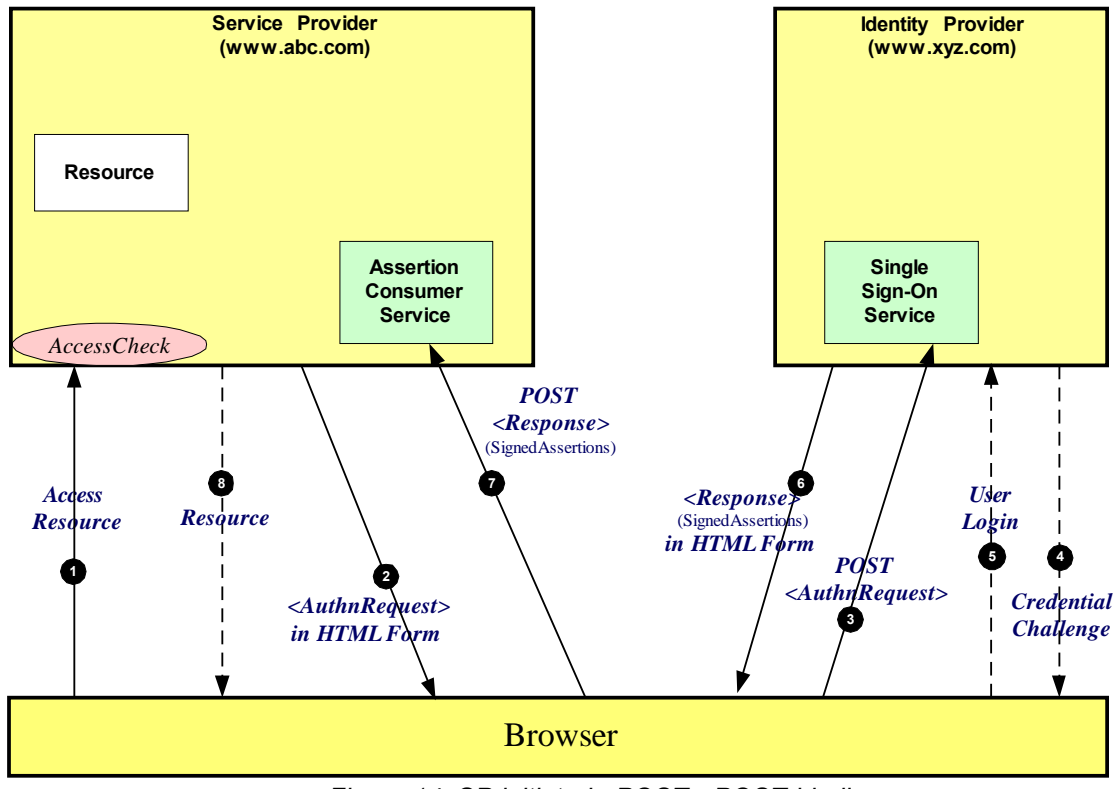

*Figure 14: SP initiated: POST->POST binding*

- The processing is as follows: 667
- 1. The user attempts to access a resource on [www.abc.com.](http://www.abc.com/) The user does not have any current logon session (i.e. security context) on this site, and is unknown to it. 668 669
- 2. The SP sends a HTML form back to the browser. The HTML FORM contains a SAML <AuthnRequest> defining the user for which authentication and authorization information is required. Typically the HTML FORM will contain an input or submit action that will result in an HTTP POST. 670 671 672 673
- 3. The browser, either due to a user action or via an "auto-submit", issues an HTTP POST containing the SAML <AuthnRequest> to the identity provider's Single Sign-On service. 674 675
- 4. If the user does not have an existing security context on the identity provider, or the policy defines that authentication is required, they user will be challenged to provide valid credentials. 676 677
- 5. The user provides valid credentials and a security context is created for the user. 678
- 6. The Single Sign-On Service sends a HTML form back to the browser. The HTML FORM contains a SAML response, within which is a SAML assertion. The SAML specification mandates that the response must be digitally signed. Typically the HTML FORM will contain an input or submit action that will result in an HTTP POST. 679 680 681 682
- 7. The browser, either due to a user action or via an "auto-submit", issues an HTTP POST containing the SAML response to be sent to the service provider's Assertion Consumer service. 683 684
- 8. The service provider's Assertion Consumer service validates the digital signature on the SAML Response. If this, and the Assertion validate correctly, it sends an HTTP redirect to the browser causing it to access the TARGET resource, with a cookie that identifies the local session (use of a cookie is implementation specific, other techniques to maintain the security context at the SP can be used). An access check is then made to establish whether the user has the correct authorization to access the [www.abc.com](file:///C:/Documents and Settings/Documents and Settings/Administrator/Desktop/www.abc.com) web site and the TARGET resource. If the access check passes, the TARGET resource is then returned to the browser. 685 686 687 688 689 690 691

#### **4.1.2 SP initiated: Redirect->POST binding** 692

In this use case the user attempts to access a resource on [www.abc.com](http://www.abc.com/)[.](file:///C:/Documents and Settings/Documents and Settings/Administrator/Desktop/www.abc.com) However they do not have current logon session on this site and their identity is managed by [www.xyz.com](http://www.xyz.com/). A SAML 603 694

<AuthnRequest> is sent to their identity provider so that the identity provider can provide back a SAML assertion concerning the user. An HTTP redirect message is used to deliver the SAML 695 696

 $\leq$ AuthnRequest $\geq$  to the identity provider and an HTTP POST is used to return the SAML response. 697

- Figure 15 illustrates the message flow: 698
- 699

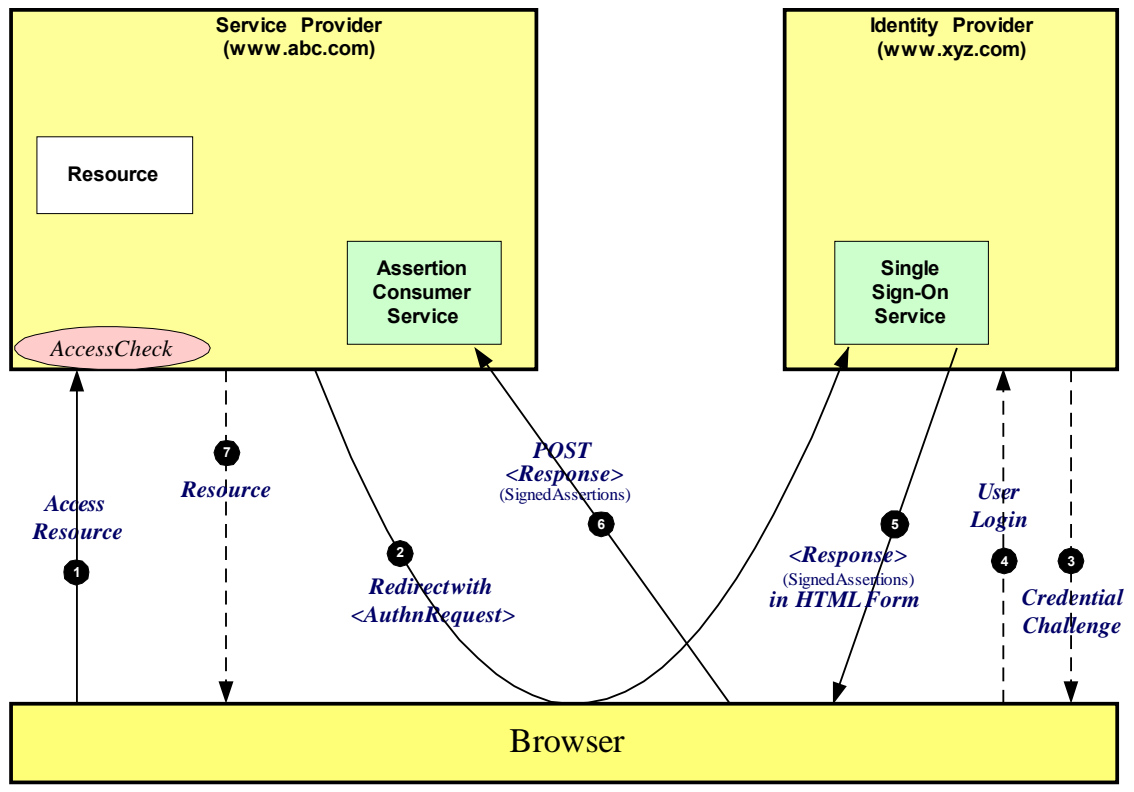

*Figure 15: SP initiated: Redirect->POST binding*

- The processing is as follows: 700
- 1. The user attempt to access a resource on [www.abc.com.](http://www.abc.com/) The user does not have any current logon session (*i.e.* security context) on this site, and is unknown to it. 701 702
- 2. The SP sends a redirect message to the browser with HTTP status code of either 302 or 303. The Location HTTP header contains the destination URI of the Sign-On Service of the identity provider together with the <AuthnRequest> as a query variable named SAMLRequest. The query string is encoded using the DEFLATE encoding. The browser processes the redirect message and issues a GET to the Sign-on Service with the SAMLRequest query parameter. 703 704 705 706 707
- 3. The Sign-on Service determines whether the user has an existing security context on the identity provider, or that the policy defines that authentication is required. If the user requires to be authenticated he will be challenged to provide valid credentials. 708 709 710
- 4. The user provides valid credentials and a security context is created for the user. 711
- 5. The Single Sign-On Service sends a HTML form back to the browser. The HTML FORM contains a SAML response, within which is a SAML assertion. The SAML specification mandates that the 712 713
- response must be digitally signed. Typically the HTML FORM will contain an input or submit action that will result in an HTTP POST. 714 715
- 6. The browser, either due to a user action or via an "auto-submit", issues an HTTP POST containing the SAML response to be sent to the service provider's Assertion Consumer service. 716 717

7. The service provider's Assertion Consumer service validates the digital signature on the SAML Response. If this, and the Assertion validate correctly, it sends an HTTP redirect to the browser causing it to access the TARGET resource, with a cookie that identifies the local session (use of a cookie is implementation specific, other techniques to maintain the security context at the SP can be used). An access check is then made to establish whether the user has the correct authorization to access the [www.abc.com](file:///C:/Documents and Settings/Documents and Settings/Administrator/Desktop/www.abc.com) web site and the TARGET resource. If the access check passes, the 718 719 720 721 722 723

TARGET resource is then returned to the browser. 724

#### **4.1.3 SP initiated: Artifact->POST binding** 725

In this use case the user attempts to access a resource on [www.abc.com](http://www.abc.com/)[.](file:///C:/Documents and Settings/Documents and Settings/Administrator/Desktop/www.abc.com) However they do not have a current logon session on this site and their identity is managed by [www.xyz.com](http://www.xyz.com/). A SAML artifact is sent to the identity provider (using an HTTP redirect), which it uses to obtain a SAML <AuthnRequest> from the service provider's SAML Responder. When the identity provider obtains the SAML 726 727 728 729

<AuthnRequest> it provides back to the service provider the SAML response using the HTTP POST binding mechanism. 730 731

- Figure 16 illustrates the message flow: 732
- 733

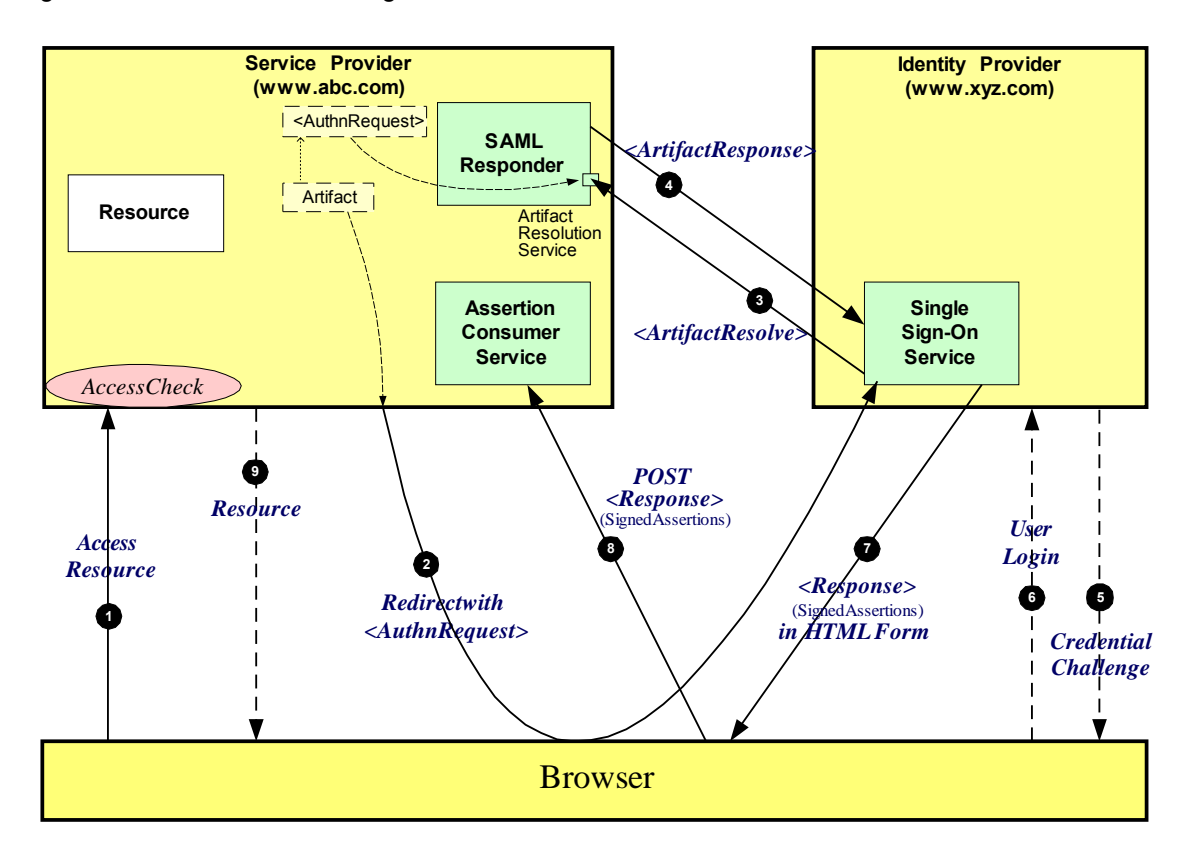

*Figure 16: SP initiated: Artifact->POST binding*

The processing is as follows: 734

- 1. The user attempt to access a resource on [www.abc.com.](http://www.abc.com/) The user does not have any current logon session (i.e. security context) on this site, and is unknown to it. 735 736
- 2. The SP generates the <AuthnRequest> while also creating an artifact. The artifact contains the source ID of the [www.abc.com](file:///C:/Documents and Settings/Documents and Settings/Administrator/Desktop/www.abc.com) SAML responder together with a reference to the assertion (the MessageHandle). The HTTP Artifact binding allows the choice of either HTTP redirection or a HTML form as the delivery mechanism to the service provider. The figure shows the use of the HTML form 737 738 739 740
- mechanism. The service provider sends a HTML form back to the browser. The HTML FORM 741
- contains the SAML artifact, the control name being SAMLart. Typically the HTML FORM will contain an input or submit action that will result in an HTTP POST. 742 743
- 3. On receiving the HTTP message, the Single Sign-On Service, extracts the SourceID from the SAML artifact. A mapping between source IDs and remote Responders will already have been established administratively. The Assertion Consumer service will therefore know that it has to contact the [www.abc.com](file:///C:/Documents and Settings/Documents and Settings/Administrator/Desktop/www.abc.com) SAML responder at the prescribed URL. It sends the SAML <ArtifactResolve> message to the service provider's SAML responder containing the artifact supplied by its service provider. 744 745 746 747 748 749
- 4. The SAML responder supplies back a SAML <ArtifactResponse> message containing the <Authn Request> previously generated. 750 751
- 5. The Sign-on Service determines whether the user, for which the <AuthnRequest> pertains, has an existing security context on the identity provider, or that the policy defines that authentication is required. If the user requires to be authenticated he will be challenged to provide valid credentials. 752 753 754
- 6. The user provides valid credentials and a security context is created for the user. 755
- 7. The Single Sign-On Service sends a HTML form back to the browser. The HTML FORM contains a SAML response, within which is a SAML assertion. The SAML specification mandates that the response must be digitally signed. Typically the HTML FORM will contain an input or submit action that will result in an HTTP POST. 756 757 758 759
- 8. The browser, either due to a user action or via an "auto-submit", issues an HTTP POST containing the SAML response to be sent to the service provider's Assertion Consumer service. 760 761
- 9. The service provider's Assertion Consumer service validates the digital signature on the SAML Response. If this, and the Assertion validate correctly, it sends an HTTP redirect to the browser causing it to access the TARGET resource, with a cookie that identifies the local session (use of a cookie is implementation specific, other techniques to maintain the security context at the SP can be used). An access check is then made to establish whether the user has the correct authorization to access the [www.abc.com](file:///C:/Documents and Settings/Documents and Settings/Administrator/Desktop/www.abc.com) web site and the TARGET resource. If the access check passes, the TARGET resource is then returned to the browser. 762 763 764 765 766 767 768

#### **4.1.4 SP initiated: POST->Artifact binding** 769

In this use case the user attempts to access a resource on [www.abc.com](http://www.abc.com/)[.](file:///C:/Documents and Settings/Documents and Settings/Administrator/Desktop/www.abc.com) However they do not have 770

current logon session on this site and their identity is managed by [www.xyz.com](http://www.xyz.com/). A SAML 771

<AuthnRequest> is sent to their identity provider so that the identity provider can provide back a SAML assertion concerning the user. A HTTP POST message is used to deliver the SAML <AuthRequest> to 772 773

the identity provider. The response is in the form of a SAML Artifact. In this example the SAML Artifact 774

is provided back within an HTTP POST message. The service provider uses the SAML artifact to obtain 775

the SAML response (containing the SAML assertion) from the identity provider's SAML Responder. 776

Figure 17 illustrates the message flow: 777

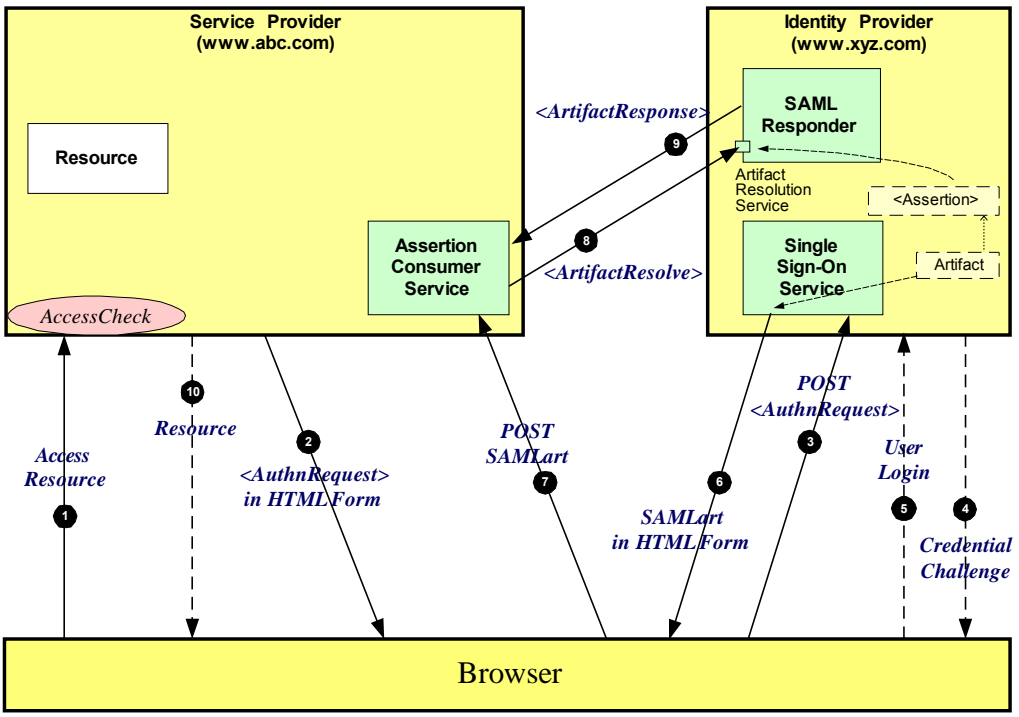

*Figure 17: SP initiated: POST->Artifact binding*

- The processing is as follows: 779
- 1. The user attempt to access a resource on [www.abc.com.](http://www.abc.com/) The user does not have any current logon session (i.e. security context) on this site, and is unknown to it. 780 781
- 2. The SP sends a HTML form back to the browser. The HTML FORM contains a SAML <AuthnRequest> defining the user for which authentication and authorization information is required. Typically the HTML FORM will contain an input or submit action that will result in an HTTP **POST.** 782 783 784 785
- 3. The browser, either due to a user action or via an "auto-submit", issues an HTTP POST containing the SAML <AuthnRequest> to the identity provider's Single Sign-On service. 786 787
- 4. If the user does not have an existing security context on the identity provider, or the policy defines that authentication is required, they user will be challenged to provide valid credentials. 788 789
- 5. The user provides valid credentials and a security context is created for the user. 790
- 6. The Single Sign-On Service generates an assertion for the user while also creating an artifact. The artifact contains the source ID of the [www.xyz.com](file:///C:/Documents and Settings/Documents and Settings/Administrator/Desktop/www.xyz.com) SAML responder together with a reference to the assertion (the MessageHandle). The HTTP Artifact binding allows the choice of either HTTP redirection or a HTML form as the delivery mechanism to the service provider. The figure shows the use of the HTML form mechanism. The Single Sign-On Service sends a HTML form back to the browser. The HTML FORM contains the SAML artifact, the control name being SAMLart. Typically the HTML FORM will contain an input or submit action that will result in an HTTP POST. 791 792 793 794 795 796 797
- 7. On receiving the HTTP message, the Assertion Consumer service, extracts the SourceID from the SAML artifact. A mapping between source IDs and remote Responders will already have been established administratively. The Assertion Consumer service will therefore know that it has to contact the [www.xyz.com](file:///C:/Documents and Settings/Documents and Settings/Administrator/Desktop/www.xyz.com) SAML responder at the prescribed URL. 798 799 800 801
- 8. The [www.abc.com](file:///C:/Documents and Settings/Documents and Settings/Administrator/Desktop/www.abc.com) Assertion Consumer service will send a SAML <ArtifactResolve> message to the identity provider's SAML responder containing the artifact supplied by the identity provider. 802 803
- 9. The SAML responder supplies back a SAML <ArtifactResponse> message containing the assertion previously generated. In most implementations, if a valid assertion is received back, then a session on [www.abc.com](file:///C:/Documents and Settings/Documents and Settings/Administrator/Desktop/www.abc.com) is established for the user (the relying party) at this point. 804 805 806

10.Typically the Assertion Consumer service then sends a redirection message containing a cookie back to the browser (use of a cookie is implementation specific, other techniques to maintain the security context at the SP can be used). The cookie identifies the session. The browser then processes the redirect message and issues an HTTP GET to the TARGET resource on [www.abc.com](file:///C:/Documents and Settings/Documents and Settings/Administrator/Desktop/www.abc.com). The GET message contains the cookie supplied back by the Assertion Consumer service. An access check is then back to established whether the user has the correct authorization to access the [www.abc.com](file:///C:/Documents and Settings/Documents and Settings/Administrator/Desktop/www.abc.com) 807 808 809 810 811 812

web site and the index.asp resource. 813

#### **4.1.5 SP initiated: Redirect->Artifact binding** 814

In this use case the user attempts to access a resource on [www.abc.com](http://www.abc.com/)[.](file:///C:/Documents and Settings/Documents and Settings/Administrator/Desktop/www.abc.com) However they do not have current logon session on this site and their identity is managed by [www.xyz.com](http://www.xyz.com/). A SAML <AuthnRequest> is sent to their identity provider so that the identity provider can provide back a SAML assertion concerning the user. A HTTP redirect message is used to deliver the SAML <AuthRequest> to the identity provider. The response is in the form of a SAML Artifact. In this example the SAML Artifact is provided back within an HTTP POST message. The service provider uses the SAML artifact to obtain the SAML response (containing the SAML assertion) from the identity provider's SAML Responder. 815 816 817 818 819 820 821 822

- Figure 18 illustrates the message flow: 823
- 824

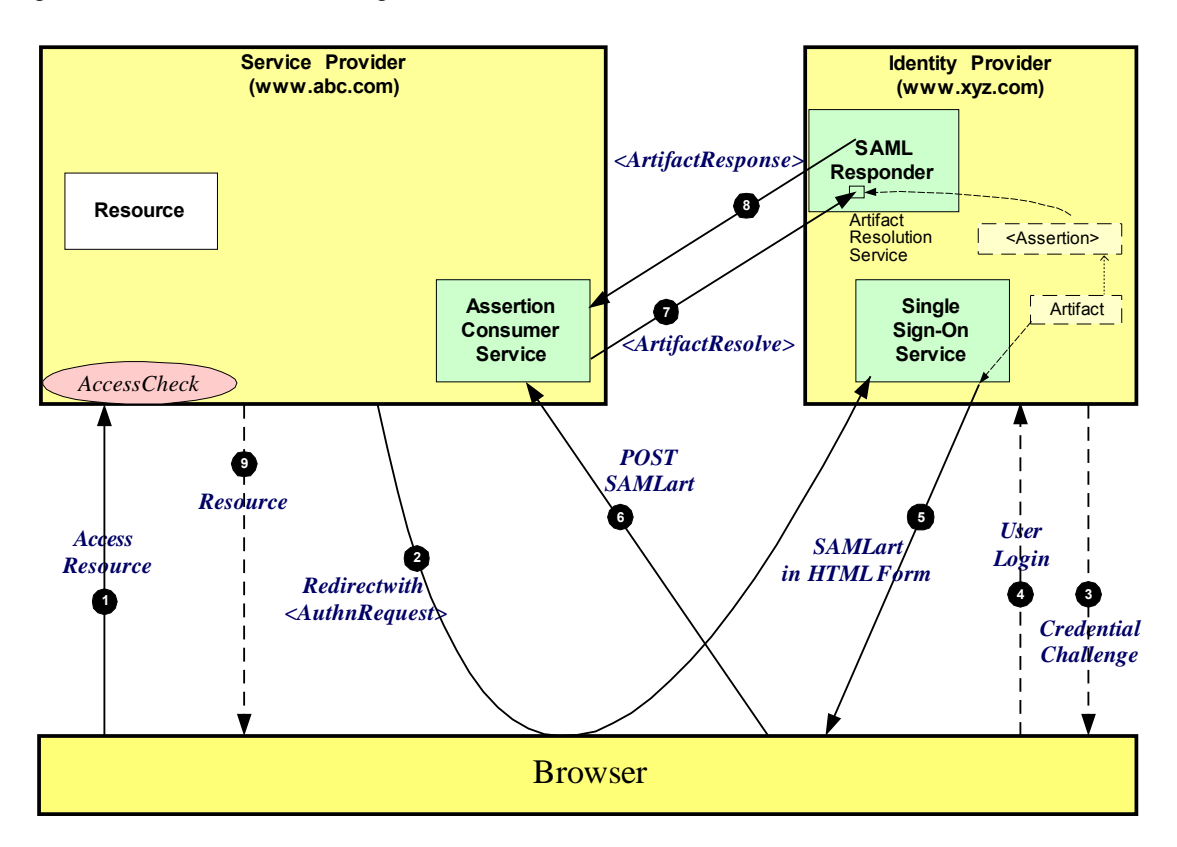

*Figure 18: SP initiated: Redirect->Artifact binding*

The processing is as follows: 826

1. The user attempt to access a resource on [www.abc.com.](http://www.abc.com/) The user does not have any current logon session (i.e. security context) on this site, and is unknown to it. 827 828

2. The SP sends a redirect message to the browser with HTTP status code of either 302 or 303. The Location HTTP header contains the destination URI of the Sign-On Service of the identity provider together with the <AuthnRequest> as a query variable named SAMLRequest. The query string is encoded using the DEFLATE encoding. The browser processes the redirect message and issues a 829 830 831 832

- GET to the Sign-on Service with the SAMLRequest query parameter. 833
- 3. The Sign-on Service determines whether the user has an existing security context on the identity provider, or that the policy defines that authentication is required. If the user requires to be authenticated he will be challenged to provide valid credentials. 834 835 836
- 4. The user provides valid credentials and a security context is created for the user. 837
- 5. The Single Sign-On Service generates an assertion for the user while also creating an artifact. The artifact contains the source ID of the [www.xyz.com](file:///C:/Documents and Settings/Documents and Settings/Administrator/Desktop/www.xyz.com) SAML responder together with a reference to the assertion (the MessageHandle). The HTTP Artifact binding allows the choice of either HTTP redirection or a HTML form as the delivery mechanism to the service provider. The figure shows the use of the HTML form mechanism. The Single Sign-On Service sends a HTML form back to the browser. The HTML FORM contains the SAML artifact, the control name being SAMLart. Typically the HTML FORM will contain an input or submit action that will result in an HTTP POST. 838 839 840 841 842 843 844
- 6. On receiving the HTTP message, the Assertion Consumer service, extracts the SourceID from the SAML artifact. A mapping between source IDs and remote Responders will already have been established administratively. The Assertion Consumer service will therefore know that it has to contact the [www.xyz.com](file:///C:/Documents and Settings/Documents and Settings/Administrator/Desktop/www.xyz.com) SAML responder at the prescribed URL. 845 846 847 848
- 7. The [www.abc.com](file:///C:/Documents and Settings/Documents and Settings/Administrator/Desktop/www.abc.com) Assertion Consumer service will send a SAML <ArtifactResolve> message to the identity provider's SAML responder containing the artifact supplied by the identity provider. 849 850
- 8. The SAML responder supplies back a SAML <ArtifactResponse> message containing the assertion previously generated. In most implementations, if a valid assertion is received back, then a session on [www.abc.com](file:///C:/Documents and Settings/Documents and Settings/Administrator/Desktop/www.abc.com) is established for the user (the relying party) at this point. 851 852 853
- 9. Typically the Assertion Consumer service then sends a redirection message containing a cookie back to the browser. The cookie identifies the session (use of a cookie is implementation specific, other techniques to maintain the security context at the SP can be used). The browser then processes the redirect message and issues an HTTP GET to the TARGET resource on [www.abc.com](file:///C:/Documents and Settings/Documents and Settings/Administrator/Desktop/www.abc.com). The GET message contains the cookie supplied back by the Assertion Consumer service. An access check is then back to established whether the user has the correct authorization to access the [www.abc.com](file:///C:/Documents and Settings/Documents and Settings/Administrator/Desktop/www.abc.com) web site and the index.asp resource. 854 855 856 857 858 859 860

#### **4.1.6 SP initiated: Artifact->Artifact binding** 861

In this use case the user attempts to access a resource on [www.abc.com](http://www.abc.com/)[.](file:///C:/Documents and Settings/Documents and Settings/Administrator/Desktop/www.abc.com) However they do not have a current logon session on this site and their identity is managed by [www.xyz.com](http://www.xyz.com/). A SAML artifact is sent to the identity provider (using an HTTP redirect), which it uses to obtain a SAML <AuthnRequest> from the service provider's SAML Responder. When the identity provider obtains the SAML 862 863 864 865

<AuthnRequest> it provides back to the service provider another SAML Artifact. In this example the SAML Artifact is provided back within an HTTP POST message. The service provider uses the SAML artifact to obtain the SAML response (containing the SAML assertion) from the identity provider's SAML Responder. 866 867 868 869

- 870
- Figure 19 illustrates the message flow: 871

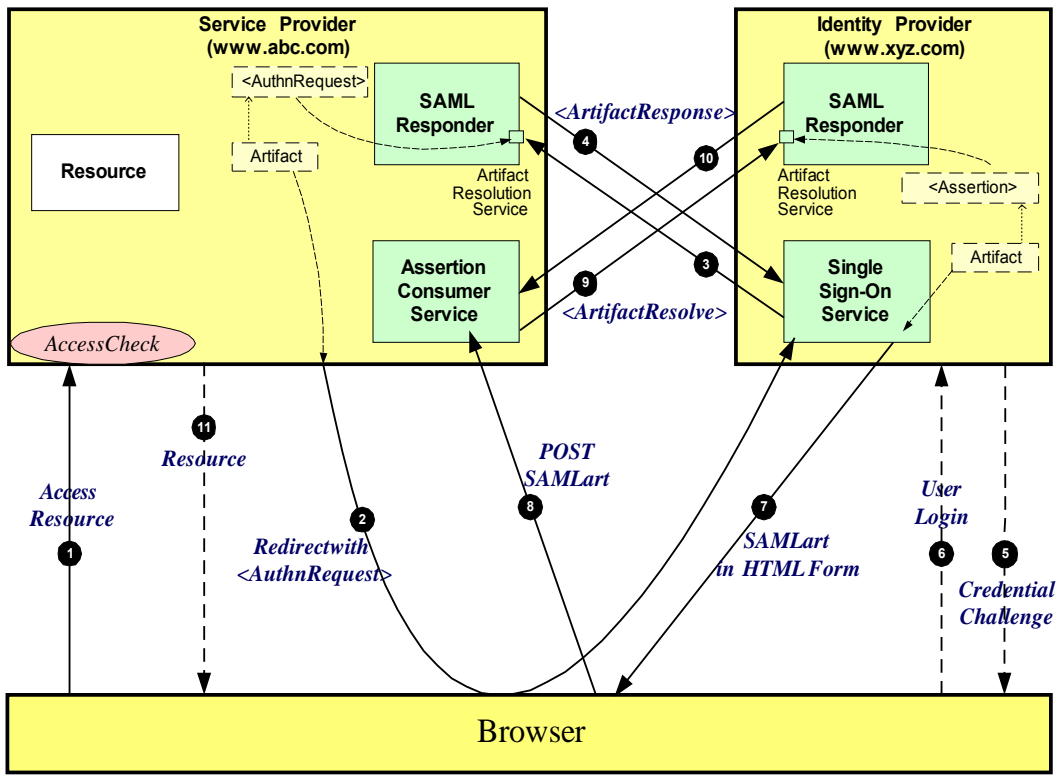

*Figure 19: SP initiated: Artifact->Artifact binding*

- The processing is as follows: 872
- 1. The user attempt to access a resource on [www.abc.com.](http://www.abc.com/) The user does not have any current logon session (i.e. security context) on this site, and is unknown to it. 873 874
- 2. The SP generates the <AuthnRequest> while also creating an artifact. The artifact contains the source ID of the [www.abc.com](file:///C:/Documents and Settings/Documents and Settings/Administrator/Desktop/www.abc.com) SAML responder together with a reference to the assertion (the MessageHandle). The HTTP Artifact binding allows the choice of either HTTP redirection or a HTML form as the delivery mechanism to the service provider. The figure shows the use of the HTML form mechanism. The service provider sends a HTML form back to the browser. The HTML FORM contains the SAML artifact, the control name being SAMLart. Typically the HTML FORM will contain an input or submit action that will result in an HTTP POST. 875 876 877 878 879 880 881
- 3. On receiving the HTTP message, the Single Sign-On Service, extracts the SourceID from the SAML artifact. A mapping between source IDs and remote Responders will already have been established administratively. The Assertion Consumer service will therefore know that it has to contact the [www.abc.com](file:///C:/Documents and Settings/Documents and Settings/Administrator/Desktop/www.abc.com) SAML responder at the prescribed URL. It sends the SAML <ArtifactResolve> message to the service provider's SAML responder containing the artifact supplied by its service provider. 882 883 884 885 886 887
- 4. The SAML responder supplies back a SAML <ArtifactResponse> message containing the <Authn Request> previously generated. 888 889
- 5. The Sign-on Service determines whether the user, for which the <AuthnRequest> pertains, has an existing security context on the identity provider, or that the policy defines that authentication is required. If the user requires to be authenticated he will be challenged to provide valid credentials. 890 891 892
- 6. The user provides valid credentials and a security context is created for the user. 893
- 7. The Single Sign-On Service generates an assertion for the user while also creating an artifact. The artifact contains the source ID of the [www.xyz.com](file:///C:/Documents and Settings/Documents and Settings/Administrator/Desktop/www.xyz.com) SAML responder together with a reference to the assertion (the MessageHandle). The HTTP Artifact binding allows the choice of either HTTP redirection or a HTML form as the delivery mechanism to the service provider. The figure shows the use of the HTML form mechanism. The Single Sign-On Service sends a HTML form back to the 894 895 896 897 898
- browser. The HTML FORM contains the SAML artifact, the control name being SAMLart. Typically the HTML FORM will contain an input or submit action that will result in an HTTP POST. 899 900
- 8. On receiving the HTTP message, the Assertion Consumer service, extracts the SourceID from the SAML artifact. A mapping between source IDs and remote Responders will already have been established administratively. The Assertion Consumer service will therefore know that it has to contact the [www.xyz.com](file:///C:/Documents and Settings/Documents and Settings/Administrator/Desktop/www.xyz.com) SAML responder at the prescribed URL. 901 902 903 904
- 9. The [www.abc.com](file:///C:/Documents and Settings/Documents and Settings/Administrator/Desktop/www.abc.com) Assertion Consumer service will send a SAML <ArtifactResolve> message to the identity provider's SAML responder containing the artifact supplied by the identity provider.  $905$ 906
- 10. The SAML responder supplies back a SAML <ArtifactResponse> message containing the assertion previously generated. In most implementations, if a valid assertion is received back, then a session on [www.abc.com](file:///C:/Documents and Settings/Documents and Settings/Administrator/Desktop/www.abc.com) is established for the user (the relying party) at this point. 907 908 909
- 11.Typically the Assertion Consumer service then sends a redirection message containing a cookie back to the browser. The cookie identifies the session (use of a cookie is implementation specific, other techniques to maintain the security context at the SP can be used). The browser then processes the redirect message and issues an HTTP GET to the TARGET resource on [www.abc.com](file:///C:/Documents and Settings/Documents and Settings/Administrator/Desktop/www.abc.com). The GET message contains the cookie supplied back by the Assertion Consumer service. An access check is then back to established whether the user has the correct authorization to access the [www.abc.com](file:///C:/Documents and Settings/Documents and Settings/Administrator/Desktop/www.abc.com) web site and the index asp resource. 910 911 912 913 **914** 915 916
- **4.1.7 IdP initiated: POST binding** 917

In this use case the user has a security context on the identity provider ([www.xyz.com\)](file:///C:/Documents and Settings/Documents and Settings/Administrator/Desktop/www.abc.com) and wishes to access a resource at a service provider [\(www.abc.com](http://www.abc.com/)). The SAML assertion is transported to the 918 919

- service provider using the HTTP POST binding. 920
- Figure 20 shows the process flow: 921
- 922

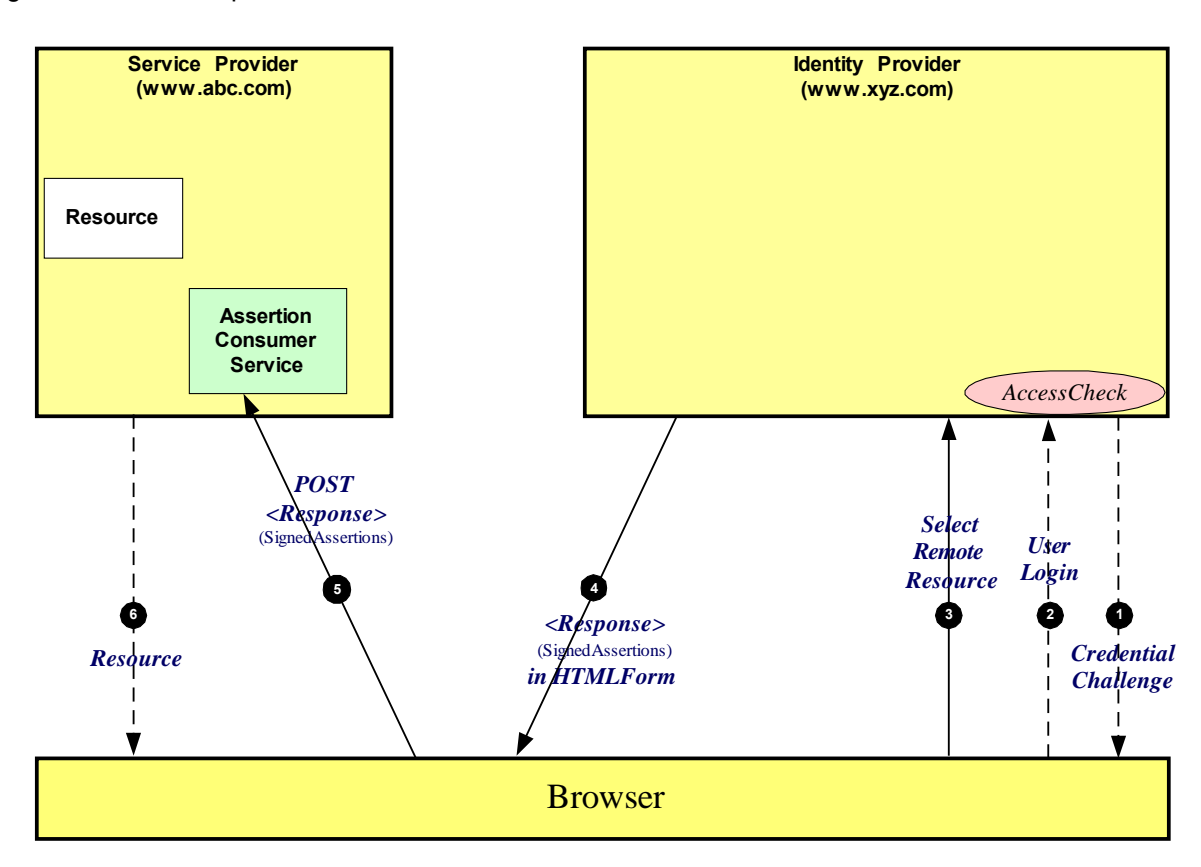

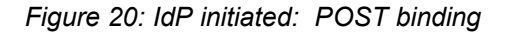

- The processing is as follows: 924
- 1. At some point the user will have been challenged to supply their credentials to the site www.xyz.com. 925
- 2. The user successfully provides their credentials and has a security context with the identity provider. 926
- 3. The user selects a menu option (or function) on the displayed screen that means the user wants to access a resource or application on another web site [www.xyz.com.](http://www.xyz.com/) 927 928
- 4. The SP sends a HTML form back to the browser. The HTML FORM contains a SAML response, within which is a SAML assertion. The SAML specification mandates that the response must be digitally signed. Typically the HTML FORM will contain an input or submit action that will result in an HTTP POST. 929 930 931 932
- 5. The browser, either due to a user action or via an "auto-submit", issues an HTTP POST containing the SAML response to be sent to the Service provider's Assertion Consumer service. 933 934
- 6. The service provider's Assertion Consumer service validates the digital signature on the SAML Response. If this, and the Assertion validate correctly, it sends an HTTP redirect to the browser causing it to access the TARGET resource, withing with a cookie that identifies the local session (use of a cookie is implementation specific, other techniques to maintain the security context at the SP can be used). An access check is then made to establish whether the user has the correct authorization to access the [www.abc.com](file:///C:/Documents and Settings/Documents and Settings/Administrator/Desktop/www.abc.com) web site and the TARGET resource. If the access check passes, the TARGET resource is then returned to the browser. 935 936 937 938 939 940 941

#### **4.1.8 IdP initiated: Artifact binding** 942

In this use case the user has a security context on the identity provider ([www.xyz.com](http://www.xyz.com/)[\)](file:///C:/Documents and Settings/Documents and Settings/Administrator/Desktop/www.abc.com) and wishes to access a resource at a service provider [\(www.abc.com](http://www.abc.com/)). An artifact is provided to the service provider, which it can use (e.g. "de-reference") to obtain the associated SAML response from the identity provider. 943 944 945

- Figure 21 shows the process flow: 946
- 947

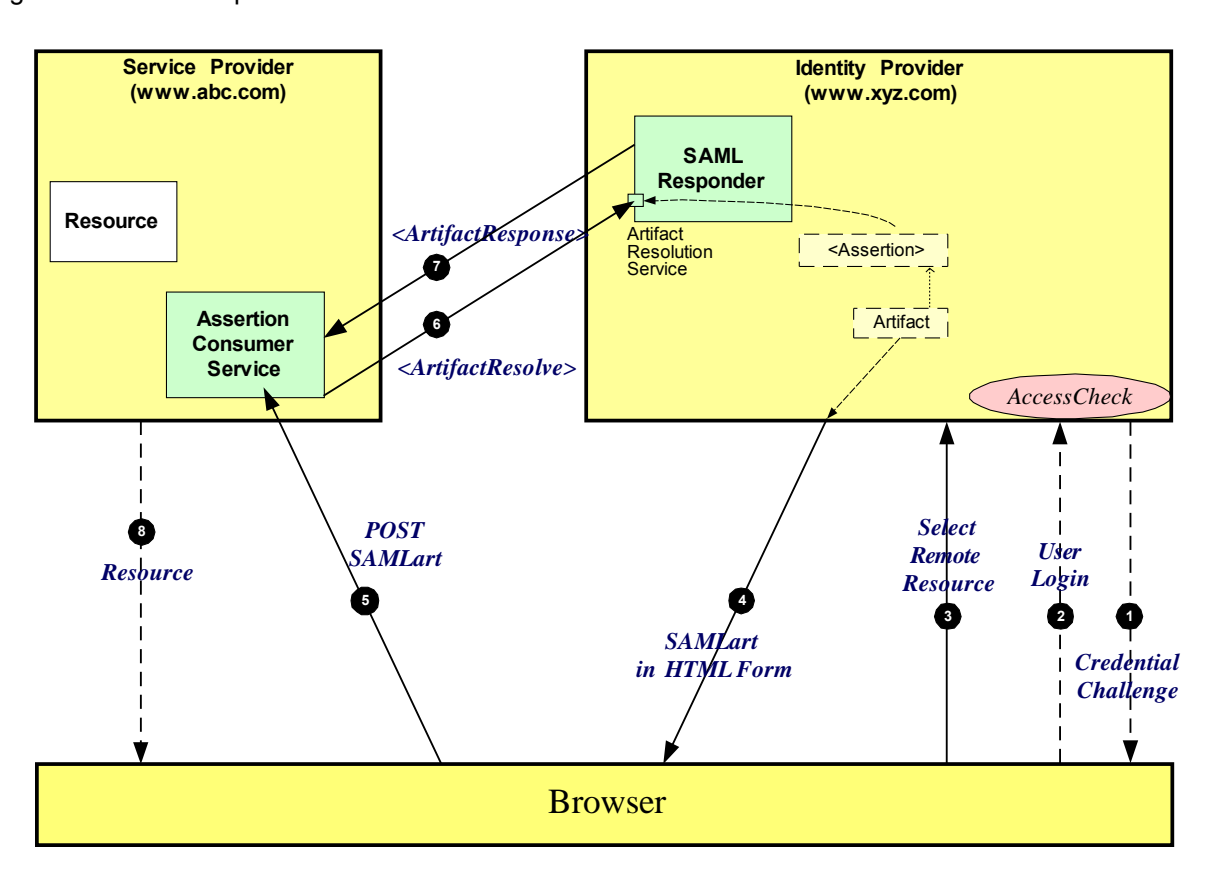

## *Figure 21: IdP initiated: Artifact binding*

- The processing is as follows: 949
- 1. At some point the user will have been challenged to supply their credentials to the site www.xyz.com. 950
- 2. The user successfully provides their credentials and has a security context with the identity provider. 951
- 3. The user selects a menu option (or function) on the displayed screen that means the user wants to access a resource or application on a destination web site [www.abc.com.](file:///C:/Documents and Settings/localuser/My Documents/oasis/SSTC/sstc-saml-2.0-nonnormative/www.abc.com) 952 953
- 4. The SP generates an assertion for the user while also creating an artifact. The artifact contains the source ID of the [www.xyz.com](file:///C:/Documents and Settings/Documents and Settings/Administrator/Desktop/www.xyz.com) SAML responder together with a reference to the assertion (the MessageHandle). The HTTP Artifact binding allows the choice of either HTTP redirection or a HTML form as the delivery mechanism to the service provider. The figure shows the use of the HTML form mechanism. The service provider sends a HTML form back to the browser. The HTML FORM contains the SAML artifact, the control name being SAMLart. Typically the HTML FORM will contain an input or submit action that will result in an HTTP POST. 954 955 **956 957 958** 959 960
- 5. On receiving the HTTP message, the Assertion Consumer service, extracts the SourceID from the SAML artifact. A mapping between source IDs and remote Responders will already have been established administratively. The Assertion Consumer service will therefore know that it has to contact the [www.xyz.com](file:///C:/Documents and Settings/Documents and Settings/Administrator/Desktop/www.xyz.com) SAML responder at the prescribed URL. 961 962 963 964
- 6. The [www.abc.com](file:///C:/Documents and Settings/Documents and Settings/Administrator/Desktop/www.abc.com) Assertion Consumer service will send a SAML <ArtifactResolve> message to the identity provider's SAML responder containing the artifact supplied by its service provider. 965 966
- 7. The SAML responder supplies back a SAML <ArtifactResponse> message containing the assertion previously generated. In most implementations, if a valid assertion is received back, then a session on [www.abc.com](file:///C:/Documents and Settings/Documents and Settings/Administrator/Desktop/www.abc.com) is established for the user (the relying party) at this point. 967 968 969
- 8. Typically the Assertion Consumer service then sends a redirection message containing a cookie back to the browser. The cookie identifies the session (use of a cookie is implementation specific, other techniques to maintain the security context at the SP can be used). The browser then processes the redirect message and issues an HTTP GET to the TARGET resource on [www.abc.com](file:///C:/Documents and Settings/Documents and Settings/Administrator/Desktop/www.abc.com). The GET message contains the cookie supplied back by the Assertion Consumer service. An access check is then back to established whether the user has the correct authorization to access the [www.abc.com](file:///C:/Documents and Settings/Documents and Settings/Administrator/Desktop/www.abc.com) web site and the index.asp resource. 970 971 972 973 974 975 976

#### **4.2 ECP Profile** 977

#### **4.2.1 Introduction** 978

- The Enhanced Client and Proxy (ECP) Profile supports several use cases, in particular: 979
- Use of a proxy server, for example a WAP gateway in front of a mobile device which has limited functionality 980 981
- Clients where it is impossible to use redirects 982
- It is impossible for the identity provider and service provider to directly communicate (and hence the HTTP Artifact binding cannot be used) 983 984
- Figure 22 illustrates two use cases for using the ECP Profile. 985
- 986

• •

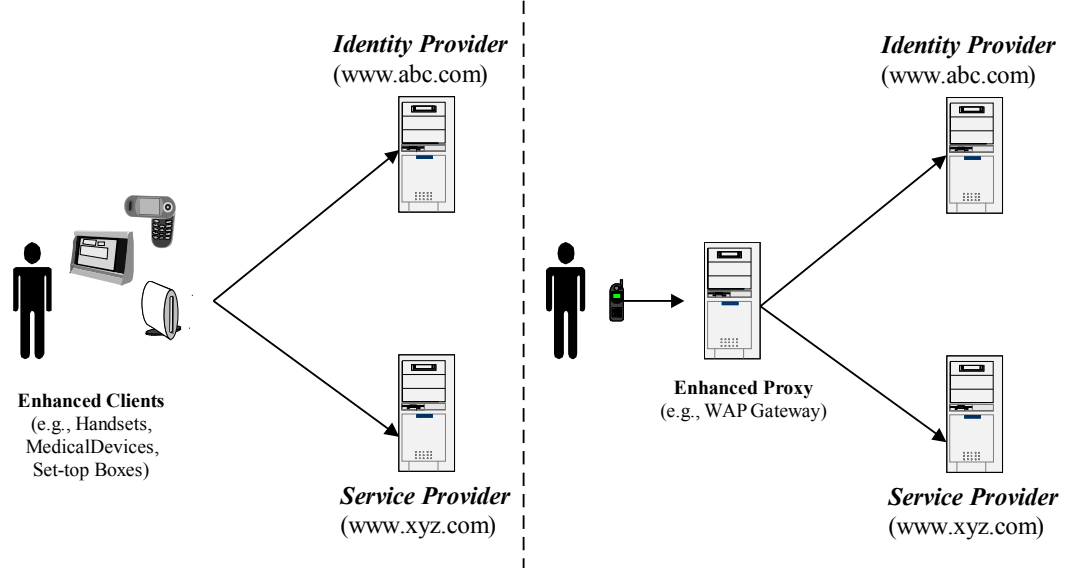

*Figure 22: ECP use cases*

The ECP profile defines a single binding – PAOS (Reserve SOAP). The Profile uses SOAP headers and 988

SOAP bodies to transport SAML <AuthnRequest> and SAML <Response> messages between the service provider and the identity provider. 989 990

#### **4.2.2 ECP Profile using PAOS binding** 991

Figure 23 shows the message flows between the ECP, service provider and identity provider. The ECP is shown as a single logical entity. **992** 993

## *Figure 23: ECP with PAOS*

The processing is as follows: 994

1. The ECP wishes to gain access to a resource on the service provider [\(www.abc.com](http://www.abc.com/)). The ECP will issue an HTTP request for the resource. The HTTP request contains a PAOS HTTP header defining that the ECP service is to be used. 995 996 997

- 2. Accessing the resource requires that the principal has a valid security context, and hence a SAML assertion needs to be supplied to the service provider. In the HTTP response to the ECP an <AuthnRequest> is carried within a SOAP body. Additional information, using the PAOS binding, is provided back to the ECP **998** 999 1000 1001
- 3. After some processing in the ECP the  $\langle$ AuthnRequest> is sent to the appropriate identity provider using the SAML SOAP binding. 1002 1003
- 4. The identity provider validates the <AuthnRequest> and sends back to the ECP a SAML <Response>, again using the SAML SOAP binding. 1004 1005
- 5. The ECP extracts the <Response> and forwards it to the service provider as a PAOS response. 1006
- 6. The service provider sends to the ECP an HTTP response containing the resource originally requested. 1007 1008

#### **4.3 Identity Federation Protocols** 1009

#### **4.3.1 Introduction** 1010

This section provides details of a number of use cases when identities are federated. The following use cases are described: 1011 1012

- *Single Sign-on with Out-of-Band Account Linking:* Not a true example of federation but a worth while example of what is required to be established if only the Single Sign-On features of SAML are used. 1013 1014 1015
- *Attribute Federation:* Attributes of the principal, as defined by the identity provider, are used to link to the account used at the service provider. 1016 1017
- *Persistent Federation:* an identity provider federates the identity provider's principal with the principal's identity at the service provider using a persistent ID. 1018 1019
- *Transient Federation:* a transient ID is used to federate between the IdP and the SP. 1020
- *Federation Termination:* termination of a Federation 1021

To simplify the examples not each permutation of the bindings are illustrated. 1022

All the examples are based on the use case scenarios originally defined in section 2, with *AirlineInc.com* being the identity provider. 1023 1024

#### *4.3.2 Single Sign-On with Out-of-band Account Linking* 1025

In this example the same user, joe, has accounts on both *AirlineInc.com* and *CarRentalInc.com* each with the same user name (*joe*). The identity stores at both sites are synchronized by some means, for example either via database synchronization or off-line batch updates. This example purely illustrates the support for Single Sign-On by SAML. This form of account linking uses persistent identifiers. 1026 1027 1028 1029 1030

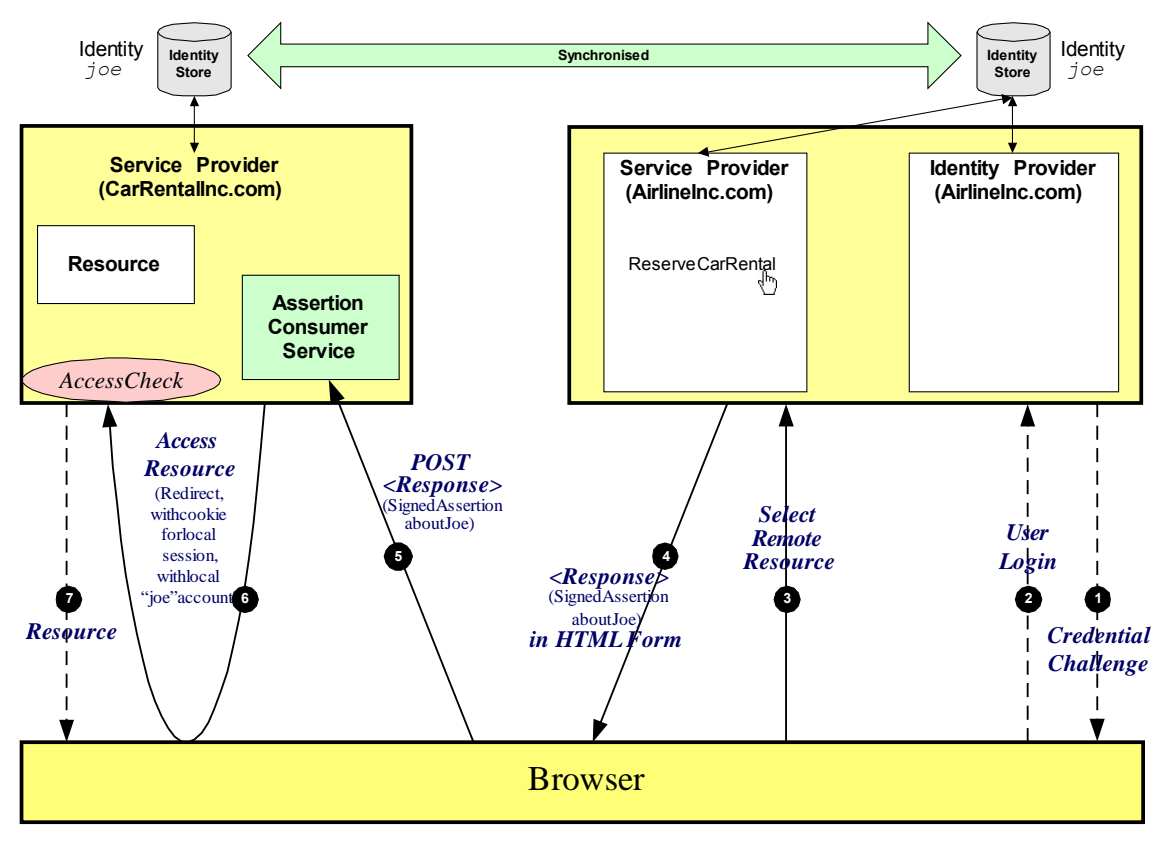

## *Figure 24: Single Sign-On with Out-of Band account linking*

The processing is as follows: 1032

- 1. The user is challenged to supply their credentials to the site *AirlineInc.com*. 1033
- 2. The user successfully provides their credentials and has a security context with the *AirlineInc.com* 1034
- identity provider. 1035
- 3. The user selects a menu option (or function) on the *AirlineInc.com* application that means the user wants to access a resource or application on *CarRentalInc.com*. 1036 1037
- 4. The *AirlineInc.com* service provider sends a HTML form back to the browser. The HTML FORM contains a SAML response, within which is a SAML assertion about user *joe*. 1038 1039
- 5. The browser, either due to a user action or via an "auto-submit", issues an HTTP POST containing the SAML response to be sent to the *CarRentalInc.com* Service provider. 1040 1041
- 6. The *CarRentalInc.com* service provider's Assertion Consumer service validates the digital signature on the SAML Response. If this, and the Assertion validate correctly it creates a local session for user *joe*, based on the local joe account. It then sends an HTTP redirect to the browser causing it to 1042 1043 1044
- access the TARGET resource, with a cookie that identifies the local session. An access check is then 1045
- made to establish whether the user *joe* has the correct authorization to access the *CarRentalInc.com* 1046
- web site and the TARGET resource. The TARGET resource is then returned to the browser. 1047

#### *4.3.3 Attribute Federation* 1048

Attribute Federation is when the identity provider sends an assertion to the service provider where the supplied NameID is not used to map or create a session on the SP, rather an attribute (or possibly several attributes) are used to define the account to be used. 1049 1050 1051

[@@Add high-level use case attribute federation figure and explanation here, based on original Figure 1, but with attribute aspect emphasized and with details changed to match figure 25] 1052 1053

- 1054
- 1055
- 1056

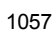

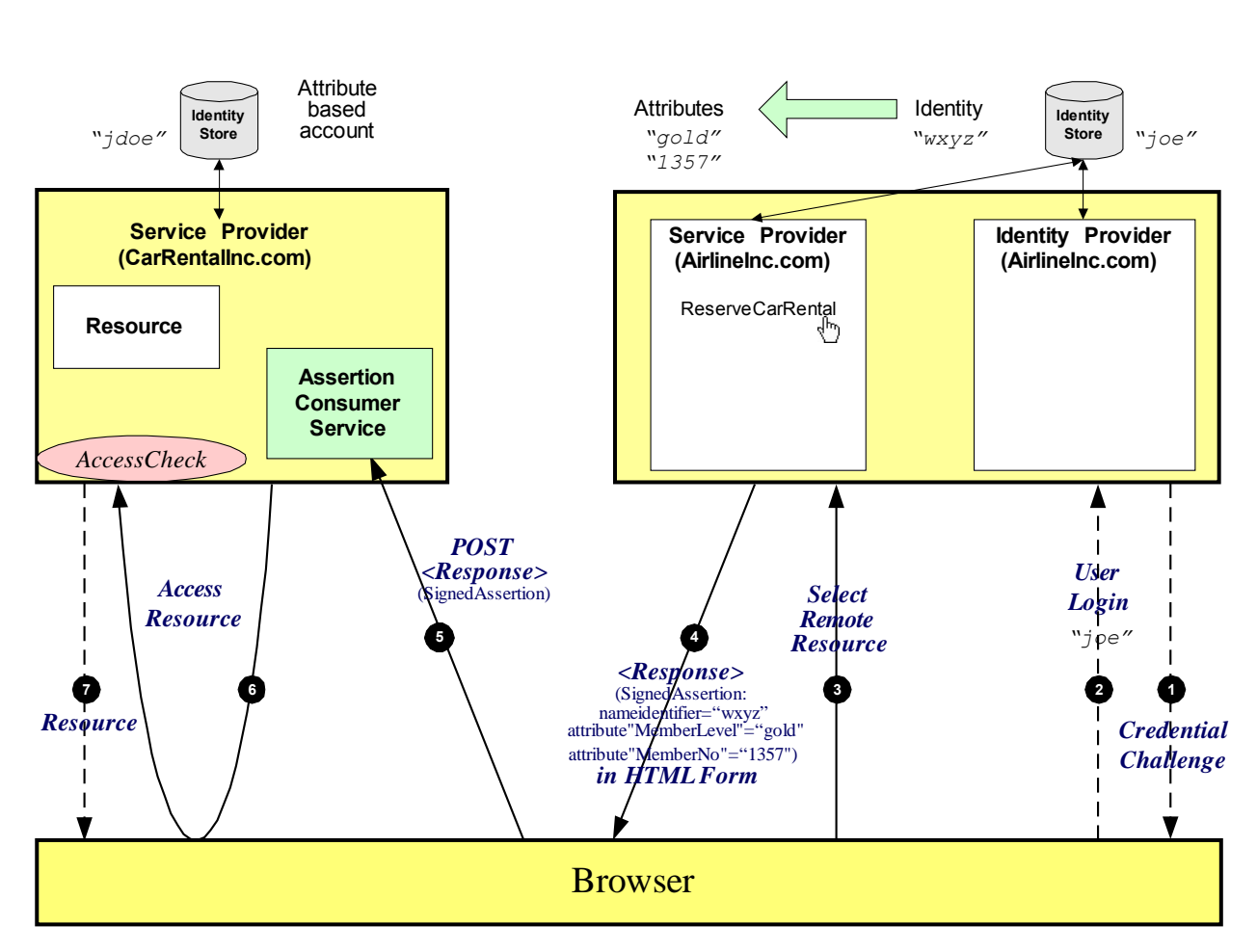

## *Figure 25: Attribute Federation*

- In this example the processing is as follows: 1059
- 1. The user is challenged to supply their credentials to the site *AirlineInc.com*. 1060
- 2. The user successfully provides their credentials and has a security context with the *AirlineInc.com* identity provider, the user named supplied is *joe*. 1061 1062
- 3. The user selects a menu option (or function) on the *AirlineInc.com* application that means the user wants to access a resource or application on *CarRentalInc.com*. 1063 1064
- 4. The *AirlineInc.com* service provider sends a HTML form back to the browser. The HTML FORM contains a SAML response, within which is a SAML assertion about user *joe*. The name identifier used in the assertion is an arbitrary value ("wxyz"). The attributes "gold member" and a membership number attribute ("1357") are provided. The name *joe* is not contained anywhere in the assertion. 1065 1066 1067 1068
- 5. The browser, either due to a user action or via an "auto-submit", issues an HTTP POST containing the SAML response to be sent to the *CarRentalInc.com* Service provider. 1069 1070
- 6. The *CarRentalInc.com* service provider's Assertion Consumer service validates the digital signature on the SAML Response. If this, and the Assertion validate correctly it creates a local session. The session created is for user *jdoe.* It determines this from a combination of the gold member and membership number attributes. It then sends an HTTP redirect to the browser causing it to access the TARGET resource, with a cookie that identifies the local session. An access check is then made to establish whether the user *jdoe* has the correct authorization to access the *CarRentalInc.com* web site and the TARGET resource. If the access check passes, the TARGET resource is then returned to the browser. 1071 1072 1073 1074 1075 1076 1077 1078

#### *4.3.4 Persistent Federation* 1079

This Federation example is similar to the previous one, except in this case the identity provider provides to the service provider an assertion with a persistent name identifier using  $a$  <Response>. For the following set of examples will shall illustrate the information maintained at both the IdP and the SP. In all cases the user *joe* on *AirlineInc.com* wishes to federate this account with his *jdoe* account on *CarRentalInc.com* . There are two use cases that could occur, firstly the user accesses a resource on *CarRentalInc.com* and is then redirected to *AirlineInc.com,* secondly the user is accessing a resource on *AirlineInc.com* and is directed to *CarRentalInc.com*. The former we refer to as being SP-initiated the later IdP-initiated. 1080 1081 1082 1083 1084 1085 1086 1087

- Figure 26 illustrates Persistent Federation when it is SP-initiated. 1088
- 1089
- 1090

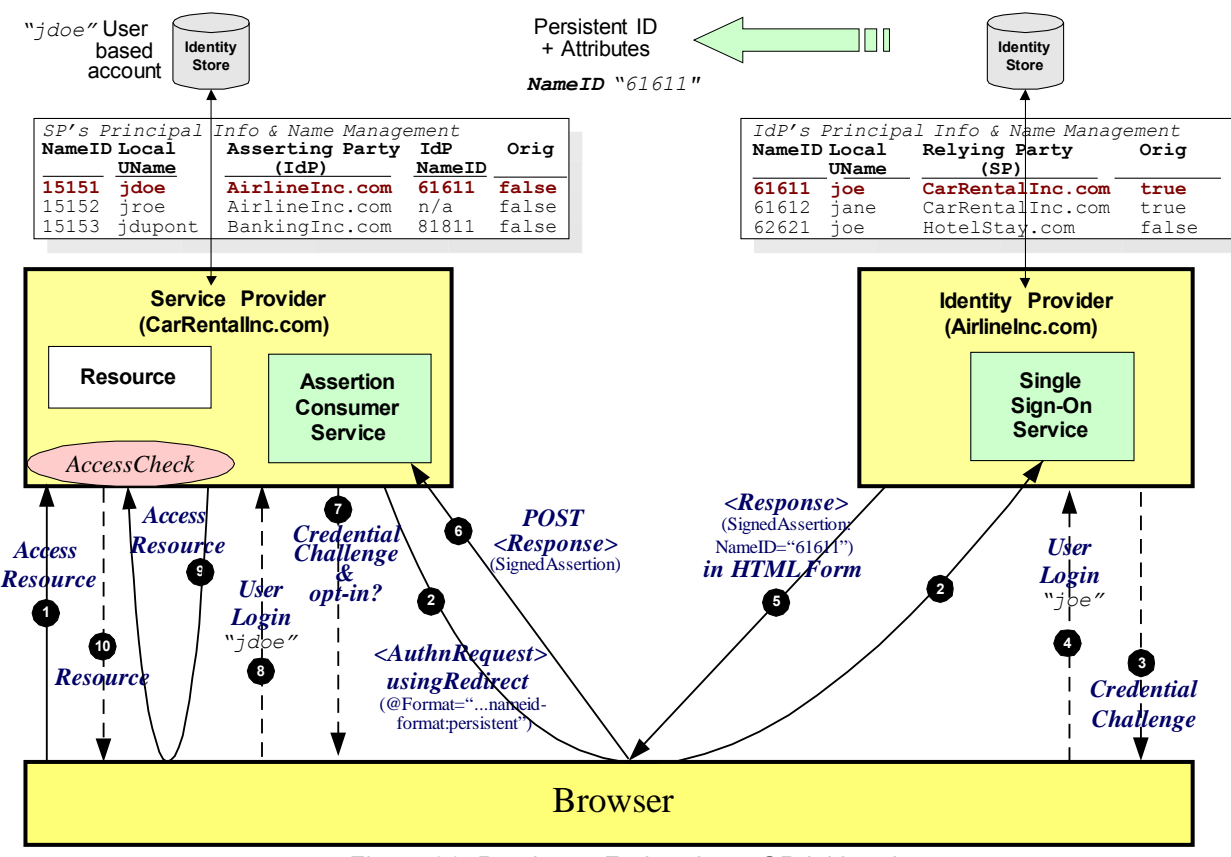

*Figure 26: Persistent Federation – SP-initiated*

The processing is as follows: 1091

- 1. The user attempt to access a resource on *[CarRentalInc.com](http://www.abc.com/)*. The user does not have any current logon session (i.e. security context) on this site, and is unknown to it. 1092 1093
- 2. The service provider sends a HTTP redirect to the identity provider (*AirlineInc.com* ). The HTTP redirect contains a SAML <AuthnRequest> requesting that the identity provider provide an assertion about the requesting user. The request asks that the identity provider sends back a persistent identifier. 1094 1095 1096 1097
- 3. The user will be challenged to provide valid credentials. 1098
- 4. The user provides valid credentials and a security context is created for the user. The user identifies themselves as *joe*. The identity provider looks up user *joe* in its identity store and determines the persistent name identifier to be used for this federation (61611). 1099 1100 1101
- 5. The Single Sign-On Service sends a HTML form back to the browser. The HTML FORM contains a SAML response, within which is a SAML assertion. The name identifier used in the assertion is a persistent identifier. The attribute "gold member" and a membership number attribute are provided. The name *joe* is not contained anywhere in the assertion. 1102 1103 1104 1105
- 6. The browser, either due to a user action or via an "auto-submit", issues an HTTP POST containing the SAML response to be sent to the service provider's Assertion Consumer service. 1106 1107
- 7. The *CarRentalInc.com* service provider's Assertion Consumer service validates the digital signature on the SAML Response and validates the SAML assertion. The supplied name identifier is then used to look up to establish whether a previous federation has been established. If a previous federation has been established (because the name identifier maps to a local account) then go to step 9. If no federation is in existence then the user will be challenged to provide valid credentials. Optionally the user could be asked whether he would like to federate the two accounts. 1108 1109 1110 1111 1112 1113
- 8. The user provides valid credentials and identifies themselves as *jdoe*. The persistent name identifier is then stored and registered with the *jdoe* account along with who the identity provider is. 1114 1115
- 9. A session created is for user *jdoe* and an access check is then made to establish whether the user *jdoe* has the correct authorization to access the *CarRentalInc.com* web site and the TARGET 1116 1117
- 10.If the access check passes, the TARGET resource is then returned to the browser. 1118
- 1119
- The second use case is when a user accesses a resource on the identity provider (*AirlineInc.com* ) that 1120
- points to a resource on *CarRentalInc.com.* Figure 27 illustrates this use case. 1121
- 1122

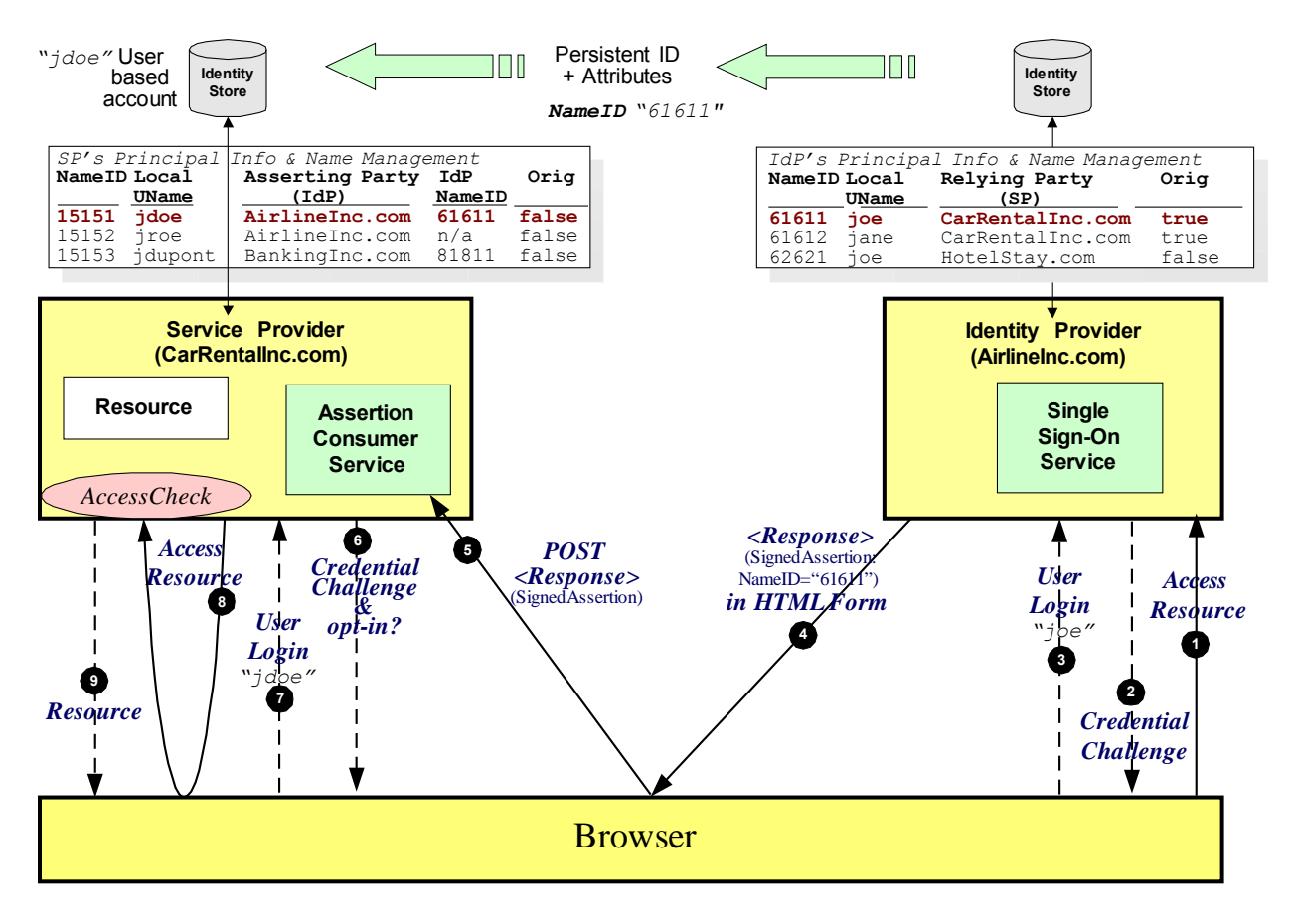

*Figure 27: Persistent Federation – IdP-initiated*

The processing is as follows: 1124

- 1. The user attempt to access a resource on *AirlineInc.com* which [eventually](http://www.abc.com/) will pass them over to a resource on *[CarRentalInc.com](http://www.abc.com/)* . 1125 1126
- 2. If the user does not have a current security context they will be challenged to provide valid credentials. 1127 1128
- 3. The user provides valid credentials and a security context is created for the user. The user identifies themselves as *joe*. The identity provider looks up user *joe* in its identity store and determines the persistent name identifier to be used for this federation (61611). 1129 1130 1131
- 4. The Single Sign-On Service sends a HTML form back to the browser. The HTML FORM contains a SAML response, within which is a SAML assertion. The name identifier used in the assertion is a persistent identifier. The attribute "gold member" and a membership number attribute are provided. The name *joe* is not contained anywhere in the assertion. 1132 1133 1134 1135
- 5. The browser, either due to a user action or via an "auto-submit", issues an HTTP POST containing the SAML response to be sent to the service provider's Assertion Consumer service. 1136 1137
- 6. The *CarRentalInc.com* service provider's Assertion Consumer service validates the digital signature 1138
- on the SAML Response and validates the SAML assertion. The supplied name identifier is then used to look up to establish whether a previous federation has been established. If a previous federation has been established (because the name identifier maps to a local account) then go to step 9. If no federation is in existence then the user will be challenged to provide valid credentials. Optionally the user could be asked whether he would like to federate the two accounts. 1139 1140 1141 1142 1143
- 7. The user provides valid credentials and identifies themselves as *jdoe*. The persistent name identifier is then stored and registered with the *jdoe* account along with who the identity provider is. 1144 1145
- 8. A session created is for user *jdoe* and an access check is then made to establish whether the user *jdoe* has the correct authorization to access the *CarRentalInc.com* web site and the TARGET 1146 1147
- 9. If the access check passes, the TARGET resource is then returned to the browser. 1148
- 1149

#### *4.3.5 Transient Federation* 1150

The previous use cases showed the use of persistent identifiers, what if you do want to establish a permanent federation. This is where the use of transient identifiers are useful. Transient identifiers allow you to: 1151 1152 1153

- avoid having to manage userids and passwords at the service provider. Therefore all authentication is performed at the identity provider. 1154 1155
- have a scheme whereby the service provider does not have to manage specific user accounts, for instance it could be a site with a "group-like" access policy. 1156 1157
- support a truly anonymous service 1158
- As with the Persistent Federation use case one can have SP and IdP-initiated variations. Figure 28 shows the SP-initiated use case 1159 1160
- 1161

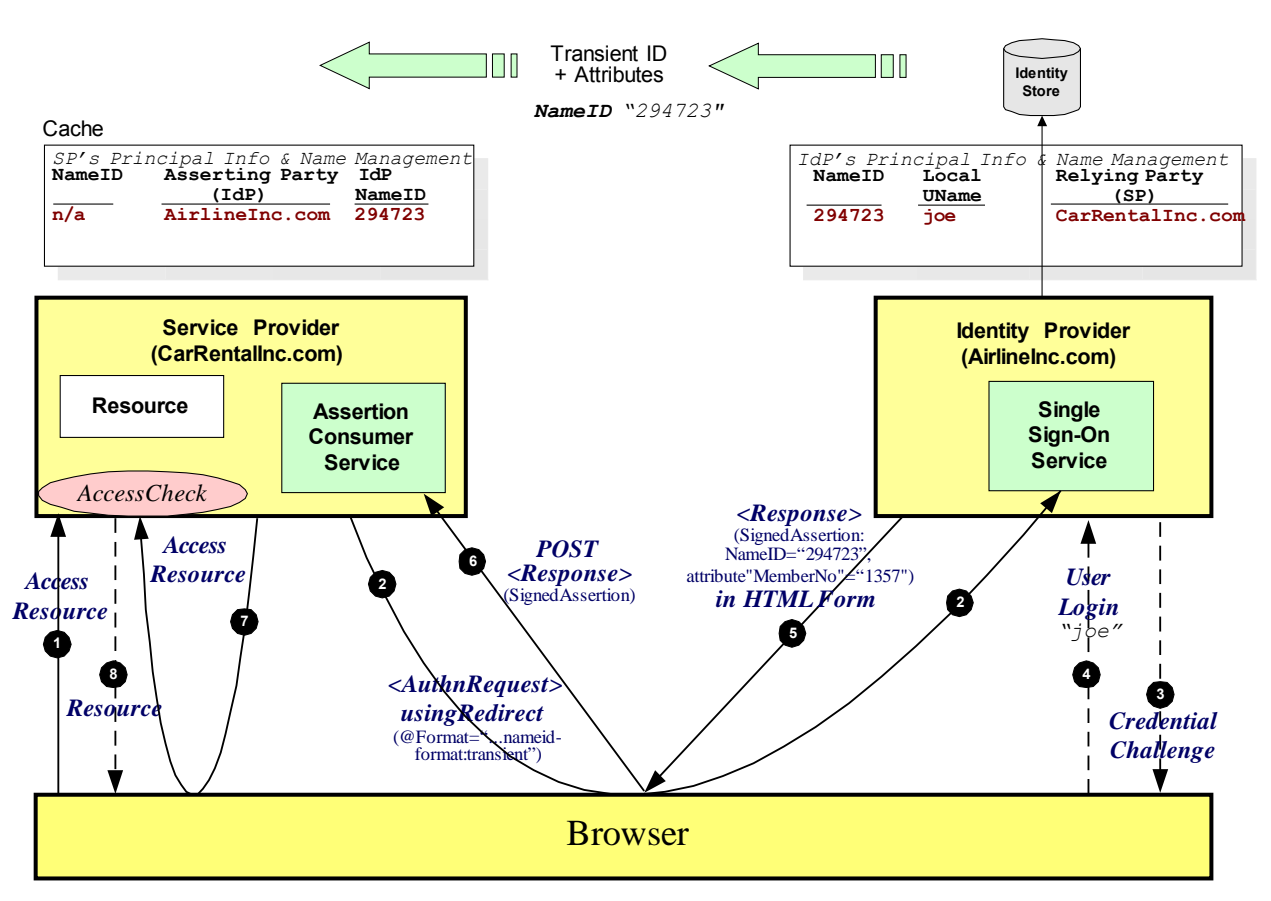

## *Figure 28: Transient Federation – SP-initiated*

- The processing is as follows: 1162
- 1. The user attempt to access a resource on *[CarRentalInc.com](http://www.abc.com/)*. The user does not have any current logon session (i.e. security context) on this site, and is unknown to it. 1163 1164
- 2. The service provider sends a HTTP redirect to the identity provider (*AirlineInc.com* ). The HTTP redirect contains a SAML <AuthnRequest> requesting that the identity provider provide an assertion about the requesting user. The request asks that the identity provider sends back a transient identifier. 1165 1166 1167 1168
- 3. The user will be challenged to provide valid credentials. 1169
- 4. The user provides valid credentials and a security context is created for the user. The user identifies themselves as *joe*. The identity provider looks up user *joe* in its identity store and creates a transient name identifier to be used for this federation (294723). 1170 1171 1172
- 5. The Single Sign-On Service sends a HTML form back to the browser. The HTML FORM contains a SAML response, within which is a SAML assertion. The name identifier used in the assertion is a transients identifier. The attribute "gold member" and a membership number attribute ( 1357) are provided. The name *joe* is not contained anywhere in the assertion. 1173 1174 1175 1176
- 6. The browser, either due to a user action or via an "auto-submit", issues an HTTP POST containing the SAML response to be sent to the service provider's Assertion Consumer service. 1177 1178
- 7. The *CarRentalInc.com* service provider's Assertion Consumer service validates the digital signature on the SAML Response and validates the SAML assertion. The supplied name identifier is then used to dynamically create a session based in the received assertion. In this example it could be the membership number attribute which maps to the *jdoe* account. A session created is for user *jdoe* and an access check is then made to establish whether the user *jdoe* has the correct authorization to access the *CarRentalInc.com* web site and the TARGET. 1179 1180 1181 1182 1183 1184
- 8. If the access check passes, the TARGET resource is then returned to the browser. 1185
- The IdP-initiated use case is shown in figure 29. 1186

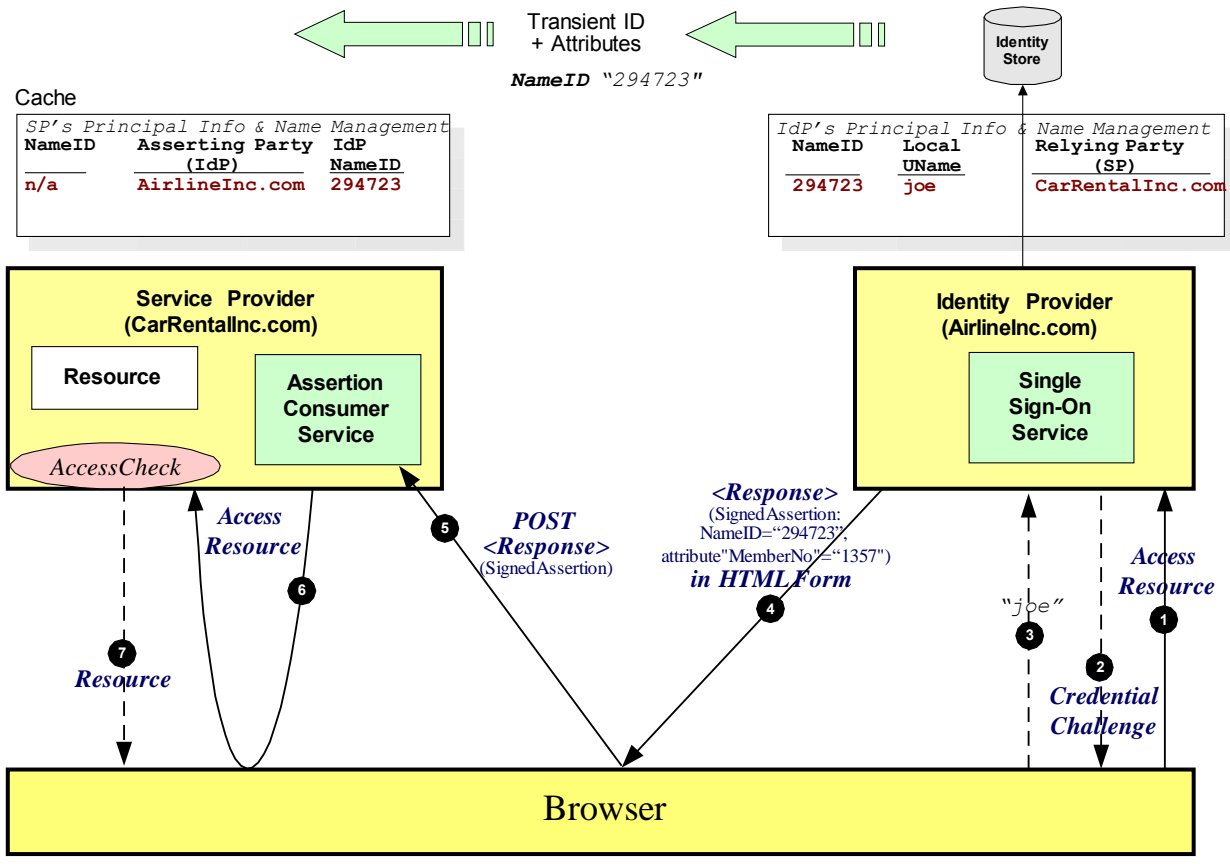

*Figure 29: Transient Federation – IdP-initiated*

- The processing is as follows: 1187
- 1. The user attempt to access a resource on *AirlineInc.com* which [eventually](http://www.abc.com/) will pass them over to a resource on *[CarRentalInc.com](http://www.abc.com/)* . 1188 1189
- 2. If the user does not have a current security context they will be challenged to provide valid credentials. 1190 1191
- 3. The user provides valid credentials and a security context is created for the user. The user identifies themselves as *joe*. The identity provider looks up user *joe* in its identity store and creates a transient name identifier to be used for this federation (294723). 1192 1193 1194
- 4. The Single Sign-On Service sends a HTML form back to the browser. The HTML FORM contains a SAML response, within which is a SAML assertion. The name identifier used in the assertion is a transient identifier. The attribute "gold member" and a membership number attribute ( 1357) are provided. The name *joe* is not contained anywhere in the assertion. 1195 1196 1197 1198
- 5. The browser, either due to a user action or via an "auto-submit", issues an HTTP POST containing the SAML response to be sent to the service provider's Assertion Consumer service. 1199 1200
- 6. The *CarRentalInc.com* service provider's Assertion Consumer service validates the digital signature on the SAML Response and validates the SAML assertion. The supplied name identifier is then used to dynamically create a session based in the received assertion. In this example it could be the membership number attribute which maps to the *jdoe* account. A session created is for user *jdoe* and an access check is then made to establish whether the user *jdoe* has the correct authorization to access the *CarRentalInc.com* web site and the TARGET. 1201 1202 1203 1204 1205 1206
- 7. If the access check passes, the TARGET resource is then returned to the browser. 1207

#### *4.3.6 Federation Termination* 1208

This example builds upon the previous example and shows how a federation can be terminated. In this 1209

- case the *jdoe* account on *CarRentalInc.com* service provider has been deleted, hence it wishes to terminate the federation with *AirlineInc.com* for this user. 1210 1211
- The Terminate request is sent to the identity provider using the Name Identifier Management Protocol, 1212
- specifically using the <ManageNameIDRequest>. The example shown uses the SOAP over HTTP 1213
- binding which demonstrates a use of the back-channel. Bindings are also defined that permit the 1214
- request (and response) to be sent via the browser using asynchronous "front-channel" bindings, such as the HTTP Redirect, HTTP POST, or Artifact bindings. 1215 1216

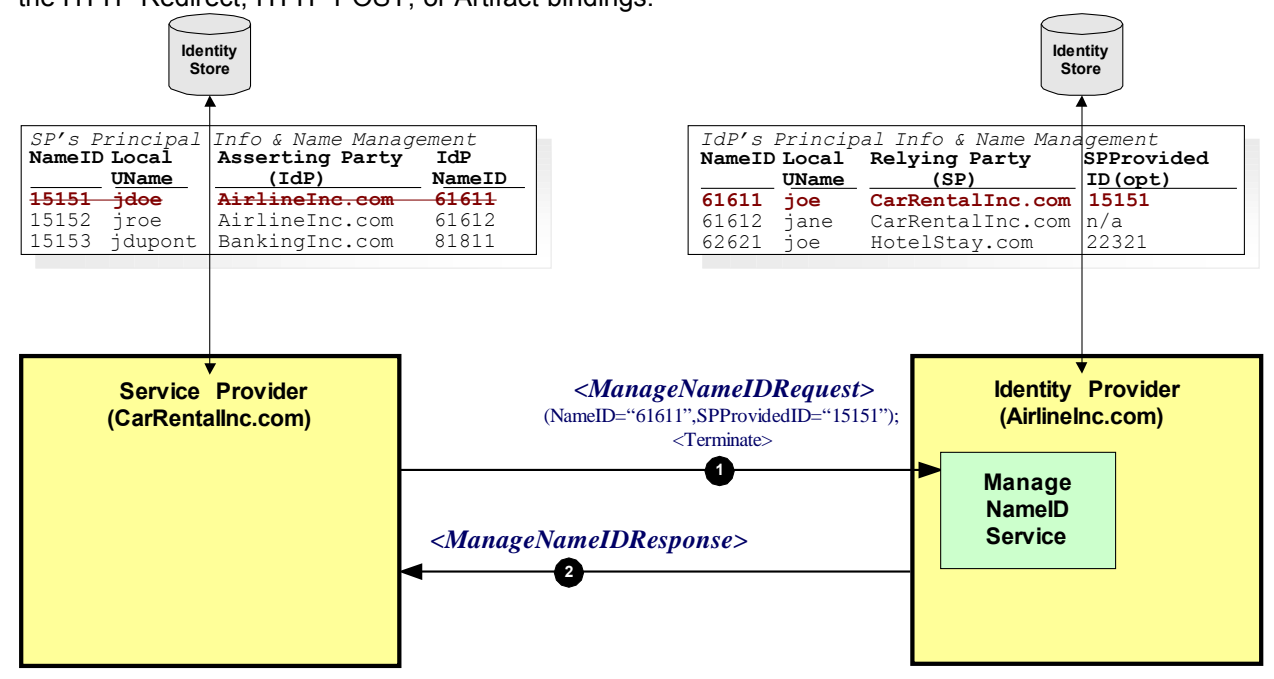

*Figure 30: Federation Termination*

1218

- In this example the processing is as follows: 1219
- 1. The service provider, *CarRentalInc.com*, determines that the local account, j*doe*, should no longer be federated. An example of this could be that the account has been deleted. The service provider sends to the *AirlineInc.com* identity provider a <ManageIDNameRequest> defining that the persistent identifier (previously established) must no longer be used. The request is carried in a SOAP message which is transported using HTTP, as defined by the SAML SOAP binding. The request is also digitally signed by the service provider. 1220 1221 1222 1223 1224 1225
- 2. The identity provider verifies the digital signature ensuring that the <ManageIDNameRequest> originated from a known and trusted service provider. The identity Provider processes the request and returns a <ManageIDNameResponse> containing a suitable status code response. The response is carried within a SOAP over HTTP message and is digitally signed. 1226 1227 1228 1229
- 1230

#### **4.4 Single Logout** 1231

Single Logout permits near real-time session logout of all participants in a session. A request can be issued by any session participant to request that the session is to be finished. In this example a user on the *CarRentalInc.com* service provider decides that they wish to logout out of the session. 1232 1233 1234

The example shows the use of the SOAP over HTTP binding, however asynchronous front-channel bindings can also be used. 1235 1236

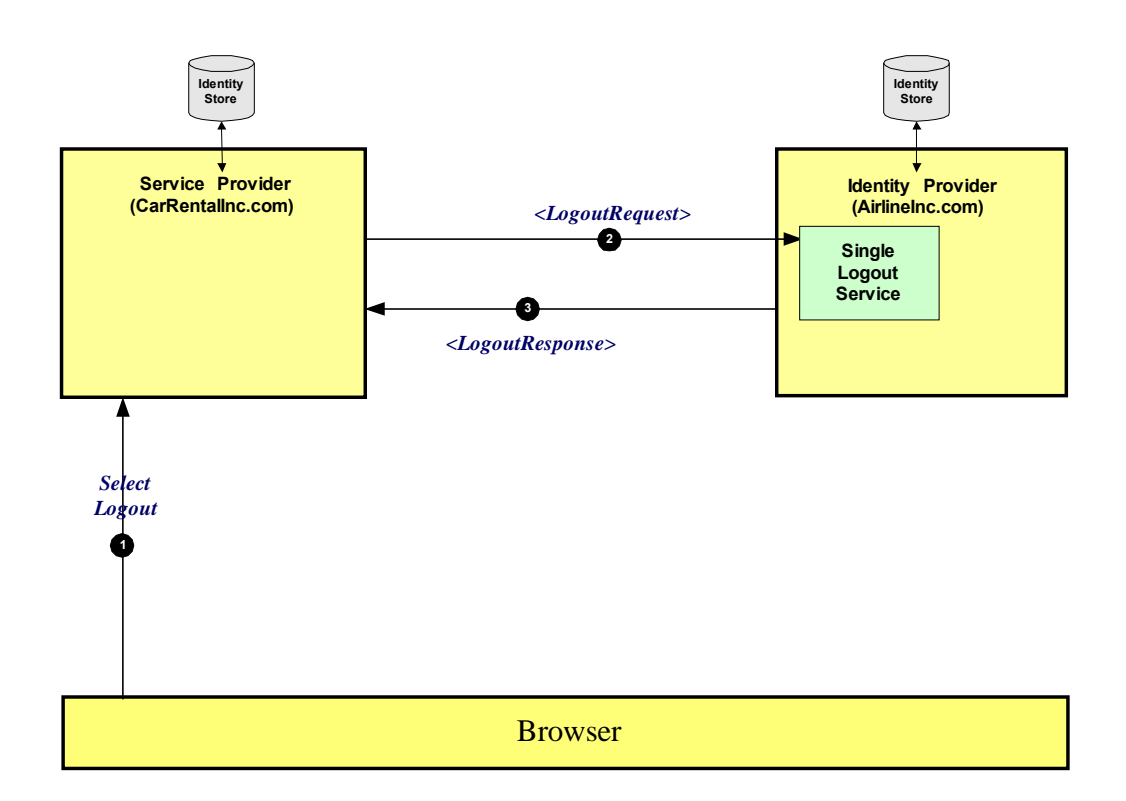

*Figure 31: Single Logout*

1237

The processing is as follows: 1238

- 2. The service provider, sends to the *AirlineInc.com* identity provider a <LogoutRequest> defining that the session is to be logged out. The request identifies the principal to be logged out, by using the <NameID> element, as well as providing a <SessionIndex> element to uniquely identify the session being closed. The request is carried in a SOAP message which is transported using HTTP, as defined by the SAML SOAP binding. The request is also digitally signed by the service provider. 1241 1242  $1243$ 1244 1245
- 3. The identity provider verifies the digital signature ensuring that the <LogoutRequest> originated from a known and trusted service provider. The identity Provider processes the request and returns a <LogoutResponse> containing a suitable status code response. The response is carried within a SOAP over HTTP message and is digitally signed. 1246 1247 1248 1249

1250

If in step 3 the identity provider determines that other service providers are participants in the session, then the identity provider will send <LogoutRequest> messages to them. Figure 32 illustrates this processing. Notice that different bindings are used between the two different exchanges with the service providers. One using the redirect binding the other using a back channel, illustrating the point that different combinations of bindings can be used. 1251 1252 1253 1254 1255

<sup>1.</sup> A user was previously authenticated by the *AirlineInc.com* identity provider and is interacting with the *CarRentalInc.com* service provider. The user decides to terminate their session and logout. 1230 1240

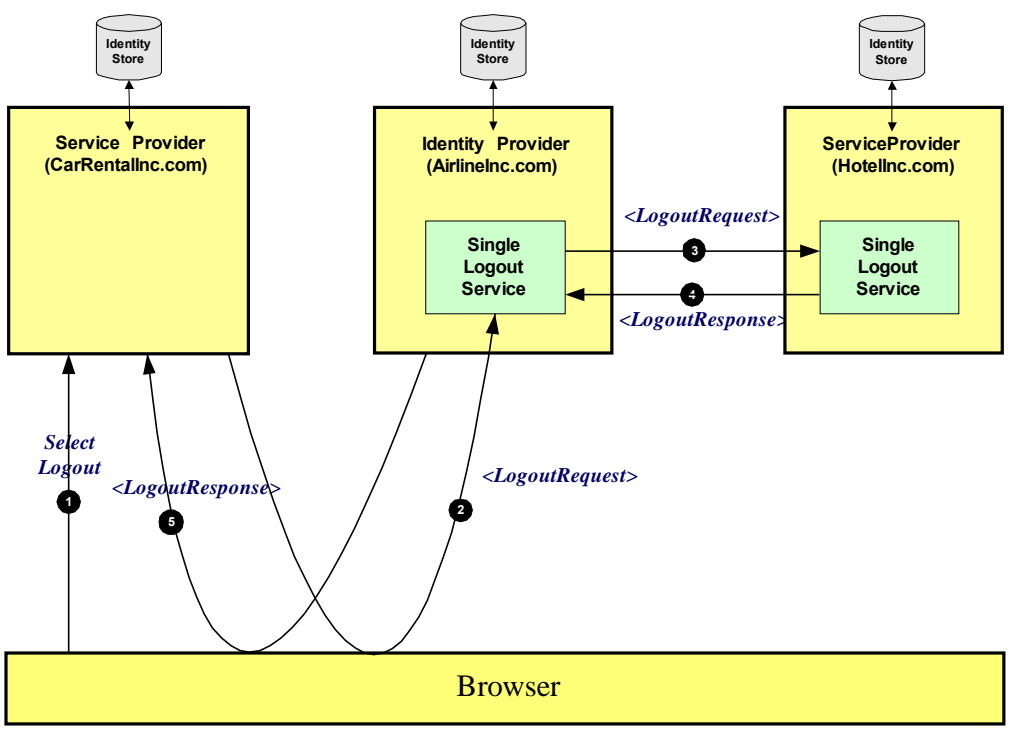

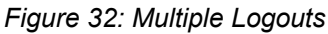

The two previous examples showed the user instigating the logout. Of course the service provider itself could initiate the logout, and in that case step 1 would not occur. There is one other use case possible, and that is when the identity provider initiates the logout. Figure 33 illustrates this example. 1256 1257 1258

1259

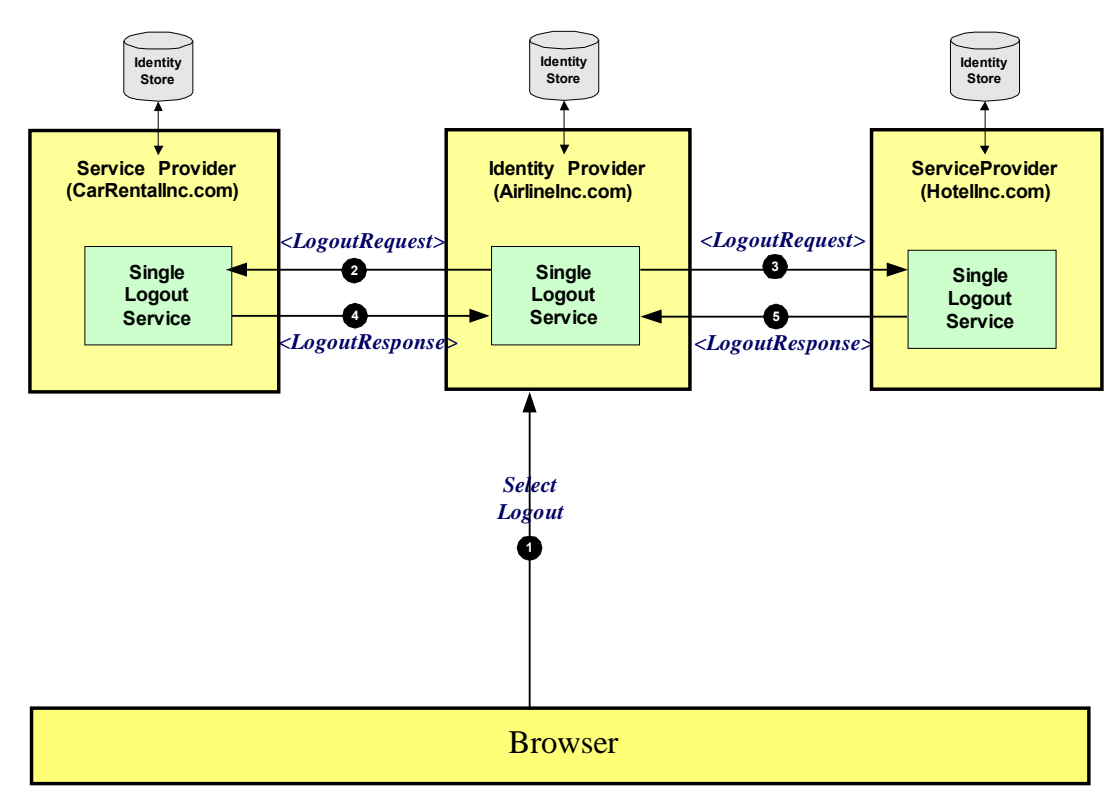

*Figure 33: Multiple Logouts – identity provider initiated*

## **5 Documentation roadmap** 1260

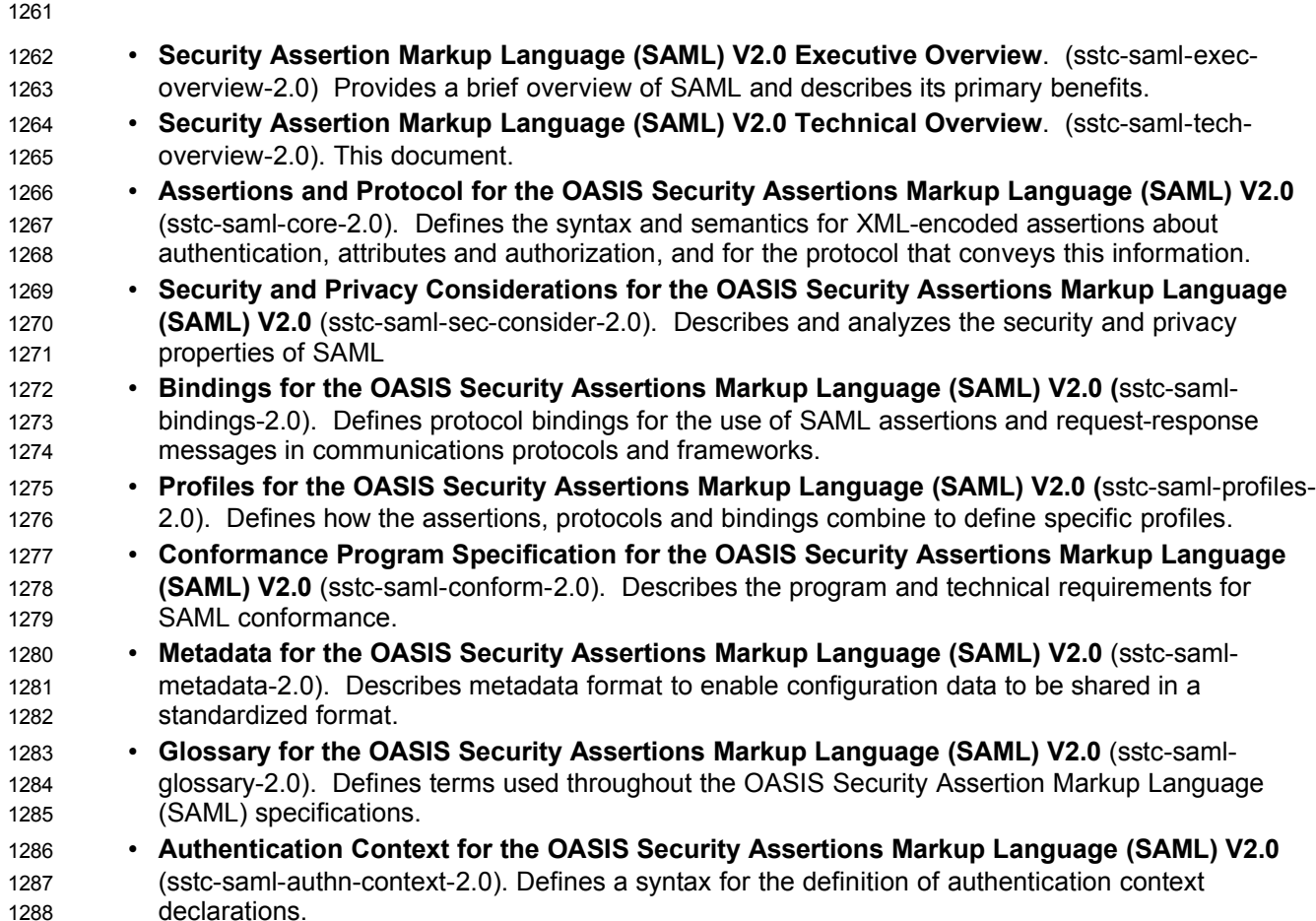

## **6 Comparison Between SAML V2.0 and SAML V1.1** 1289

Note that this appendix contains information that is known to be out of date; it only covers differences through about core-10 in most cases. To be updated soon with other differences. 1290 1291

SAML V2.0 constitutes a large-scale realization of features derived from the Liberty Alliance Identity Federation Framework (ID-FF) V1.2 specifications that were contributed to the SSTC in 2003, along with other requested features, improvements, and streamlining. 1292 1293 1294

The on-the-wire representations of SAML V2.0 assertions and messages are incompatible with SAML 1295

- V1.x processors. As is explained in the SAML assertions and protocols specification [SAMLCore], only new major versions of SAML (of which this is one) typically cause this sort of incompatibility. However, most such incompatibility is syntactic in nature; the expressiveness of SAML has increased rather than markedly changed. 1296 1297 1298 1299
- The differences are described in the sections below. Note that these descriptions may not be complete; for a full accounting of precise differences to SAML V1.1 specification text, see [some change-bar 1300 1301
- version of specs that doesn't exist yet]. 1302

#### **6.1 Differences in the Organization of the Specifications** 1303

- The assertion and procotol ("core") specification is now referred to as Assertion*s* and Protocol*s*, because it now defines a set of protocols. • Processing rules are now clearly called out in each protocol. • Bibliographic references have been divided into normative and non-normative categories. • The single bindings and profiles specification has been split into two documents, one for bindings and one for profiles, and the latter now includes "attribute profiles". There is a new authentication context specification and several accompanying schemas. • There is a new metadata specification and an accompanying schema. • There is a new non-normative executive overview. • The conformance specification now serves explicitly as the entry point for the SAML V2.0 OASIS Standard specifications. **6.2 Versioning Differences** • The SAML assertions namespace (known by its convention prefix  $\text{saml:}$ ) and protocols namespace (known by its conventional prefix samlp:) now contain the string "2.0" in recognition of this new major version of SAML. • The MajorVersion and MinorVersion attributes that appeared on various elements have been changed to a single Version attribute that must have the value "2.0". • A series of changes planned during SAML the V1.x design cycles have been made: • The deprecated <AuthorityBinding> element has been removed. The deprecated <RespondWith> element has been removed. • The deprecated name identifier and artifact URI-based identifiers have been removed. URI references are now required to be absolute. 1304 1305 1306 1307 1308 1309 1310 1311 1312 1313 1314 1315 1316 1317 1318 1319 1320 1321 1322 1323 1324 1325
- The description of appearance of the <Status> element in SOAP messages has been improved. 1326 1327

#### **6.3 Subject and Subject Confirmation Differences** 1328

- The <SubjectStatement> element and its type have been removed. 1329
- The  $\langle \text{Subject}\rangle$  element has been moved up to appear on the  $\langle \text{Assertion}\rangle$  element, where the 1330
- subject so specified applies to all enclosed statements. The <Subject> element is now optional for extensibility reasons, but is required for all SAML-specified statement types. 1331 1332
- The new **BaseID** complex type is an extension point that permits non-string identification of subjects. 1333 1334
- The <SubjectConfirmation> element is now repeatable, with the formerly repeatable <ConfirmationMethod> element now an attribute within that element. 1335 1336
- The <ds: KeyInfo> element is now allowed only inside <SubjectConfirmationData>. Further, the usage of  $\langle ds:KeyInfo\rangle$  within  $\langle SubjectConformationData\rangle$  has been clarified to more clearly allow for impersonation. 1337 1338 1339
- A set of generic attributes in <SubjectConfirmationData> have been defined for use in constraining the bearer method or other confirmation methods. Overall assertion validity is more flexible within profiles that use bearer as a result. 1340 1341 1342

#### **6.4 Encryption-Related Differences** 1343

• The name identifier structure, the attribute structure, and the assertion structure have all been refactored to allow encryption. 1344 1345

#### **6.5 Attribute-Related Differences** 1346

- The AttributeNamespace field has been removed in favor of NameFormat, and two new URIbased identifiers of attribute name format types have been defined for use in this field. This field can be left blank, as a default has been defined. 1347 1348 1349
- The name of the AttributeName field has been changed to just Name. 1350
- Arbitrary XML attributes can now appear on the  $\langle$ Attribute> element without a supporting extension schema. 1351 1352
- Clearer instructions have been provided for how to represent null and multi-valued attributes. 1353
- A series of attribute profiles has now been defined. They provide for proper interpretation of attributes specified using common attribute/directory technologies. 1354 1355

#### **6.6 Differences in the Request-Response Mechanism** 1356

- The request datatype hierarchy has been reorganized; all queries are now kinds of requests, not inside requests, and the plain  $\langle \text{Query} \rangle$  has been removed. 1357 1358
- Consent and <Extensions> constructs have been added to all requests and responses. 1359
- The  $I$ ssuer field is now an element and is based on the same datatype that underlies name identifiers, for more unified treatment. Also, in addition to appearing on assertions, it now appears on requests and responses as well. 1360 1361 1362
- The response type hierarchy has been reorganized; most response elements in the various protocols are simply of **StatusResponseType**. 1363 1364
- New status codes have been added to reflect possible statuses when using the new protocols. Status codes are now URIs instead of QNames. 1365 1366

#### **6.7 Differences in the Protocols for Retrieving Assertions** 1367

- Instead of the <AssertionIDReference> in <Request>, the <AssertionIDRequest> element is now used to get an assertion by means of its ID. 1368 1369
- Instead of the <AssertionArtifact> element to retrieve assertions in a response message, now a special <ArtifactResolve> protocol is used to get SAML protocol messages by means of an artifact. All types of protocol messages can theoretically be retrieved in this fashion, but in practice only some kinds will appear in profiles. 1370 1371 1372 1373

#### **6.8 Session-Related Differences** 1374

- The <AuthnStatement> element can now contain a SessionIndex attribute in support of single logout and other session management requirements. 1375 1376
- There is a new single logout protocol for near-simultaneous logout from multiple related sessions. 1377

#### **6.9 Federation-Related Differences** 1378

- There is a new protocol for requesting that authentication be performed and a new assertion with an authentication statement returned. As part of this, the policy for the desired form of name identifier can be specified. 1379 1380 1381
- In such an assertion, it is now possible to specify many more details about the authentication that was performed using the new authentication context schemas; the old AuthenticationMethod field has been removed. 1382 1383 1384
- There is a new federated name management (registration and deregistration) protocol. 1385
- There is a new name identifier mapping protocol. 1386

#### **6.10 Differences in Bindings and Profiles** 1387

- A lot of profile detail has been refactored out to become new, more generic bindings; the profiles are much thinner. For example, there's now an HTTP redirect/HTTP POST binding. 1388 1389
- There is a new HTTP-based binding added for retrieval of assertions by means of URIs. 1390
- A PAOS (reverse SOAP) binding has been added. 1391
- An enhanced client profile has been added. 1392
- The two original browser profiles (browser/artifact and browser/POST) have become a single web SSO profile. 1393 1394
- A set of mechanisms for relaying state have been added to most of the bindings. 1395
- As noted above, a series of attribute profiles has now been defined. 1396

#### **6.11 Other Differences** 1397

- A number of elements, attributes, and types have been renamed for brevity and consistency. List them 1398 1399
- The SAML schema extensibility mechanisms have been rationalized and, in some cases, enhanced. XSD element substitution has been blocked in favor of type extension. The <xs:anyAttribute> wildcard has been added selectively to structures where it has been deemed valuable to add arbitrary "foreign" attributes without having to create a schema extension; these structures include subject confirmation data and attributes. 1400 1401 1402 1403 1404
- The notion of special "SAML namespaces" (attribute namespaces and action namespaces) has been deemphasized, with attribute namespaces being removed entirely in favor of URIs as attribute format identifiers. 1405 1406 1407
- The <ds: Signature> that allows for the digital signing of assertions and messages has been positioned earlier in the respective content models. 1408 1409
- The authorization decision feature (statement and query) has been frozen; if more functionality is desired, it is suggested that XACML [XACML] be used. 1410 1411
- Two new conditions, <ProxyRestriction> element and <OneTimeUse>, have been added. The relationship of the latter to the NotBefore and NotOnOrAfter conditions has been delineated. 1412 1413
- The terminology used to describe various SAML system entities has been rationalized and enhanced to incorporate the Liberty Alliance notion of "identity providers" as opposed to "authentication authorities" and similar. 1414 1415 1416
- TBS: validity period semantics and syntax extended, removal of QNames in content, etc. 1417

## **7 References** 1418

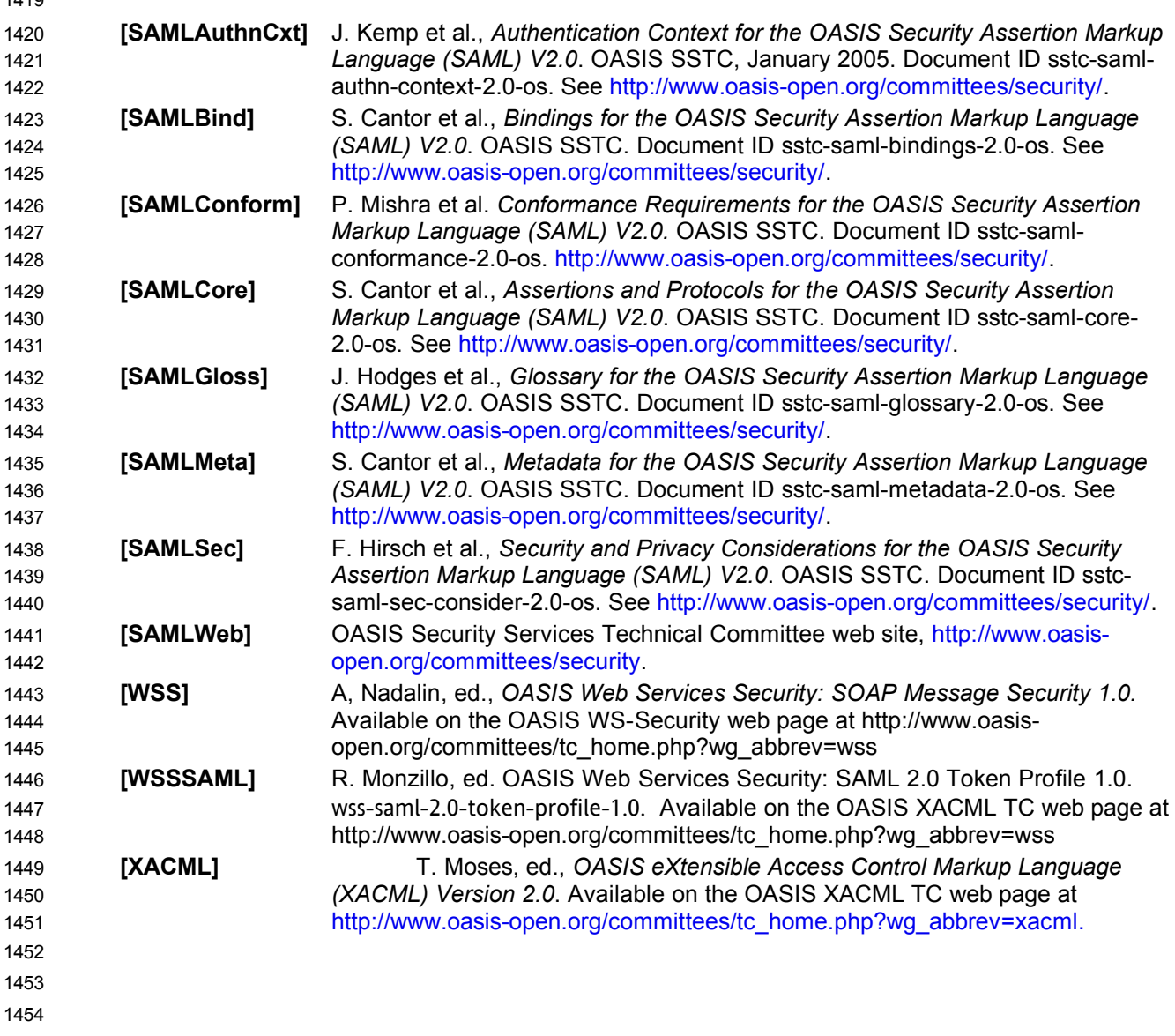

## **A. Acknowledgments** 1455

The editors would like to acknowledge the contributions of the OASIS Security Services Technical Committee, whose voting members at the time of publication were: 1456 1457

• TBD 1458

# **B. Revision History** 1459

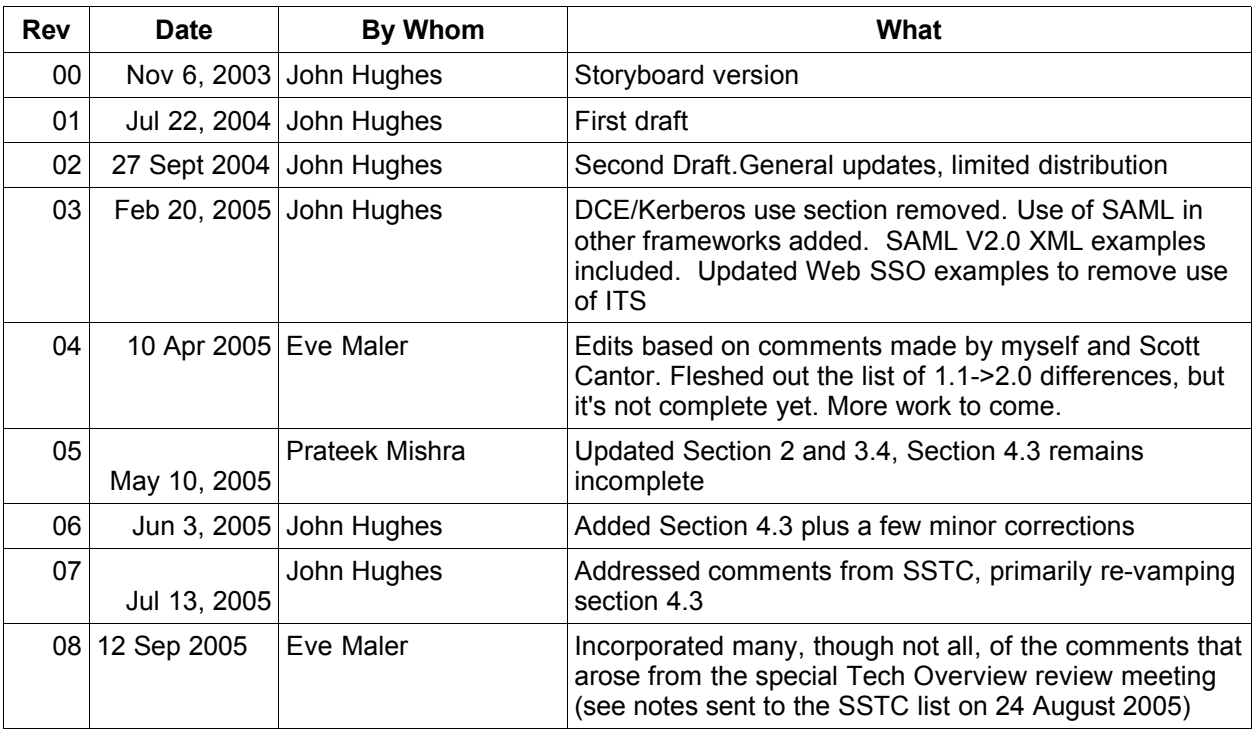

## **C. Notices** 1461

OASIS takes no position regarding the validity or scope of any intellectual property or other rights that might be claimed to pertain to the implementation or use of the technology described in this document or the extent to which any license under such rights might or might not be available; neither does it represent that it has made any effort to identify any such rights. Information on OASIS's procedures with respect to rights in OASIS specifications can be found at the OASIS website. Copies of claims of rights made available for publication and any assurances of licenses to be made available, or the result of an attempt made to obtain a general license or permission for the use of such proprietary rights by implementors or users of this specification, can be obtained from the OASIS Executive Director. 1462 1463 1464 1465 1466 1467 1468 1469

OASIS invites any interested party to bring to its attention any copyrights, patents or patent applications, or other proprietary rights which may cover technology that may be required to implement this specification. Please address the information to the OASIS Executive Director. 1470 1471 1472

#### **Copyright © OASIS Open 2005.** *All Rights Reserved.* 1473

This document and translations of it may be copied and furnished to others, and derivative works that 1474

comment on or otherwise explain it or assist in its implementation may be prepared, copied, published 1475

- and distributed, in whole or in part, without restriction of any kind, provided that the above copyright 1476
- notice and this paragraph are included on all such copies and derivative works. However, this document 1477
- itself does not be modified in any way, such as by removing the copyright notice or references to OASIS, 1478
- except as needed for the purpose of developing OASIS specifications, in which case the procedures for 1479

copyrights defined in the OASIS Intellectual Property Rights document must be followed, or as required 1480

- to translate it into languages other than English. 1481
- The limited permissions granted above are perpetual and will not be revoked by OASIS or its successors or assigns. 1482 1483

This document and the information contained herein is provided on an "AS IS" basis and OASIS DISCLAIMS ALL WARRANTIES, EXPRESS OR IMPLIED, INCLUDING BUT NOT LIMITED TO ANY WARRANTY THAT THE USE OF THE INFORMATION HEREIN WILL NOT INFRINGE ANY RIGHTS OR ANY IMPLIED WARRANTIES OF MERCHANTABILITY OR FITNESS FOR A PARTICULAR 1484 1485 1486 1487

PURPOSE. 1488